# Convolutional Neural Networks IV Saliency Maps

### CS109B Data Science 2 Pavlos Protopapas, Mark Glickman

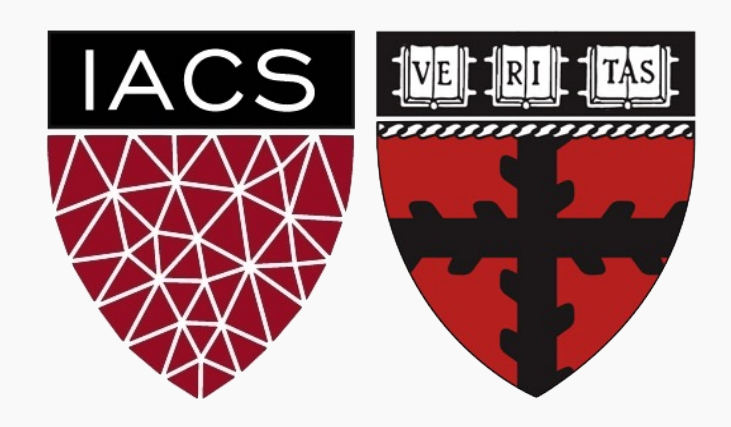

Protopapas

- 1. Gradient Base
- 2. Deconvolution, Guided Backpropagation Algorithm
- 3. Class Activation Map (CAM), Grad-CAM and Guided Grad-**CAM**

### **1. Gradient Base**

- 2. Deconvolution, Guided Backpropagation Algorithm
- 3. Class Activation Map (CAM), Grad-CAM and Guided Grad-**CAM**

If you are given the image below and you are asked to classify it,

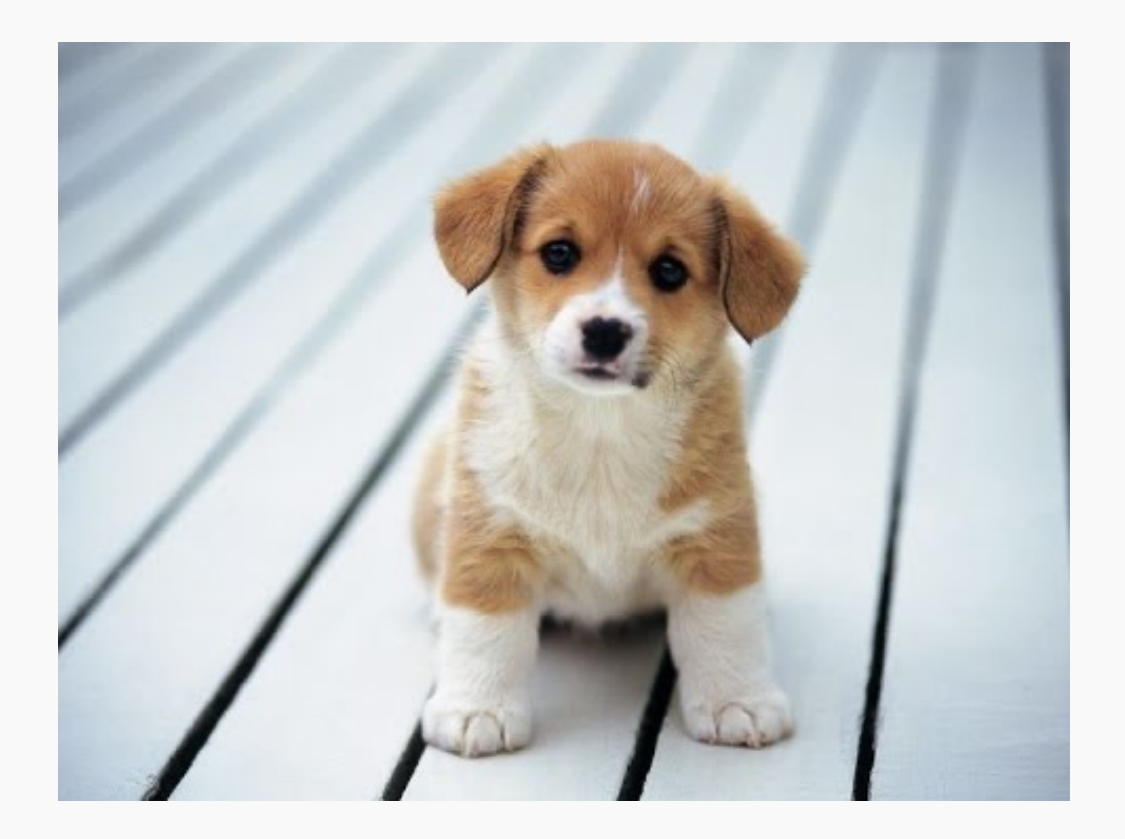

If you are given the image below and you are asked to classify it, most probably you will answer immediately – **Dog**!

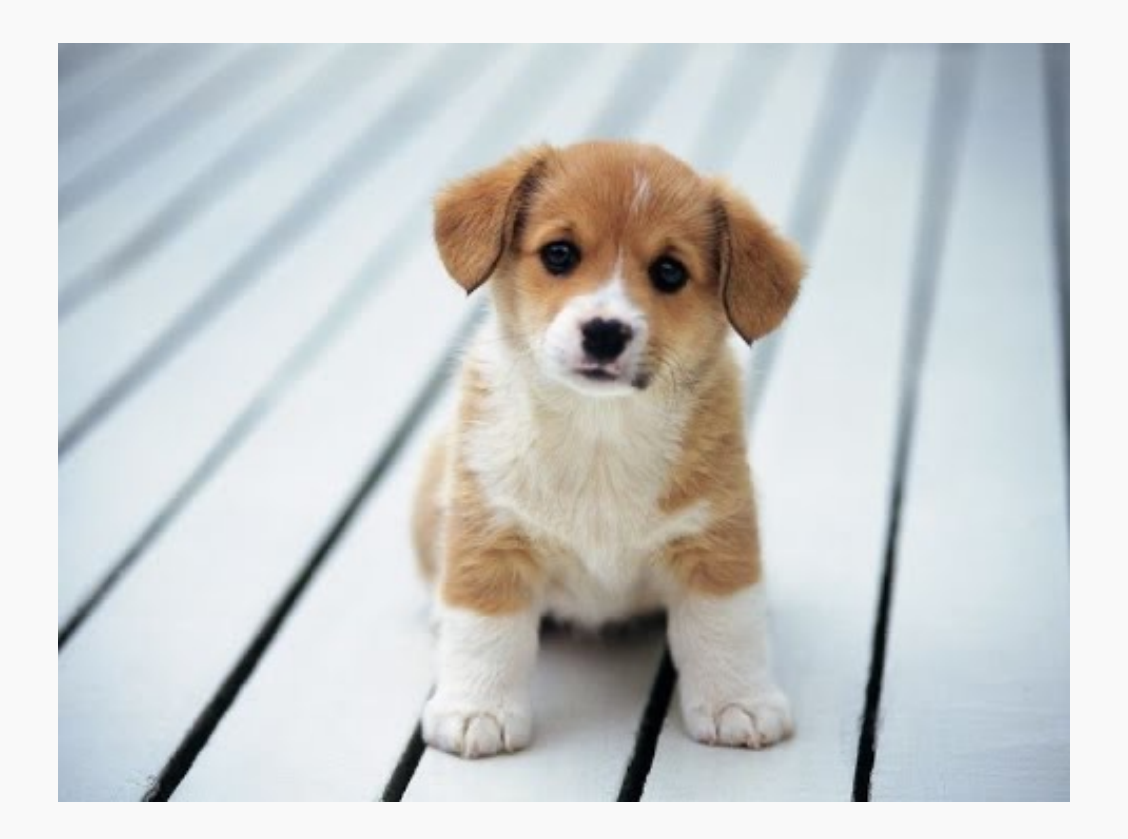

# Saliency maps

If you are given the image below and you are asked to classify it, most probably you will answer immediately – **Dog**!

But your Deep Learning Network might not be as smart as you. It might classify it as a cat, a lion or Pavlos!

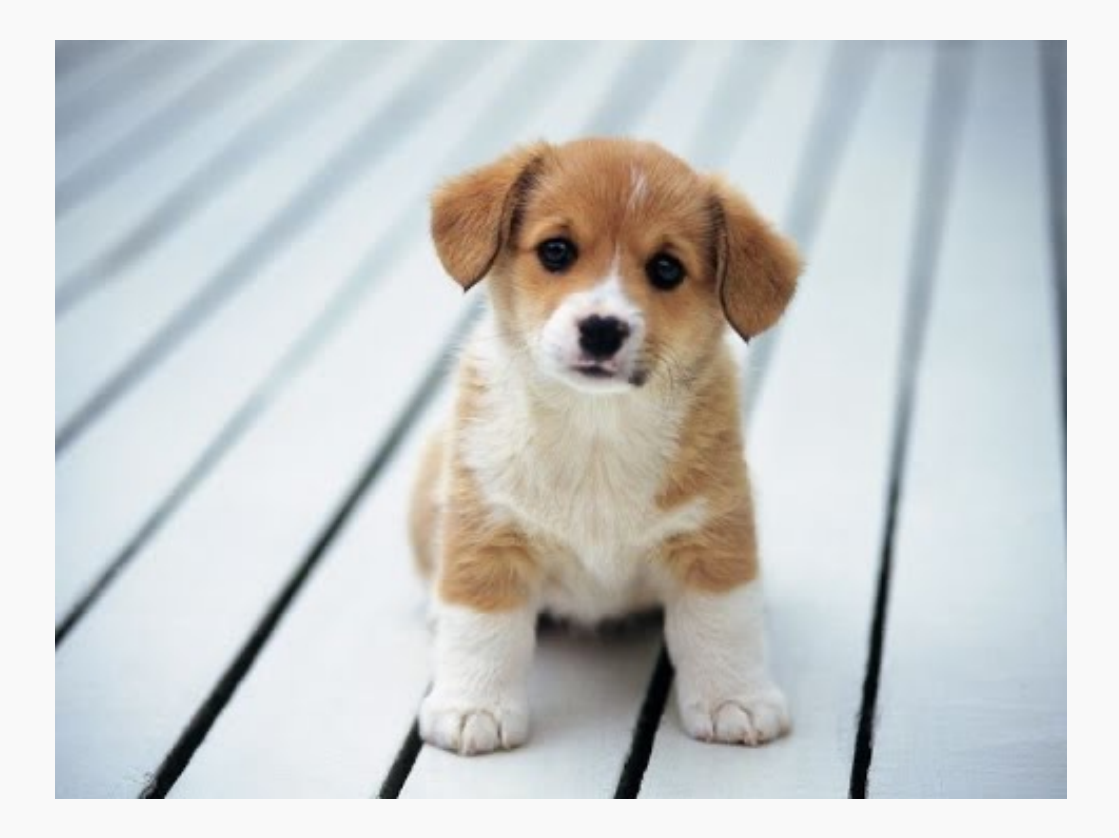

# Saliency maps

If you are given the image below and you are asked to classify it, most probably you will answer immediately – **Dog**!

But your Deep Learning Network might not be as smart as you. It might classify it as a cat, a lion or Pavlos!

What are the reasons for that?

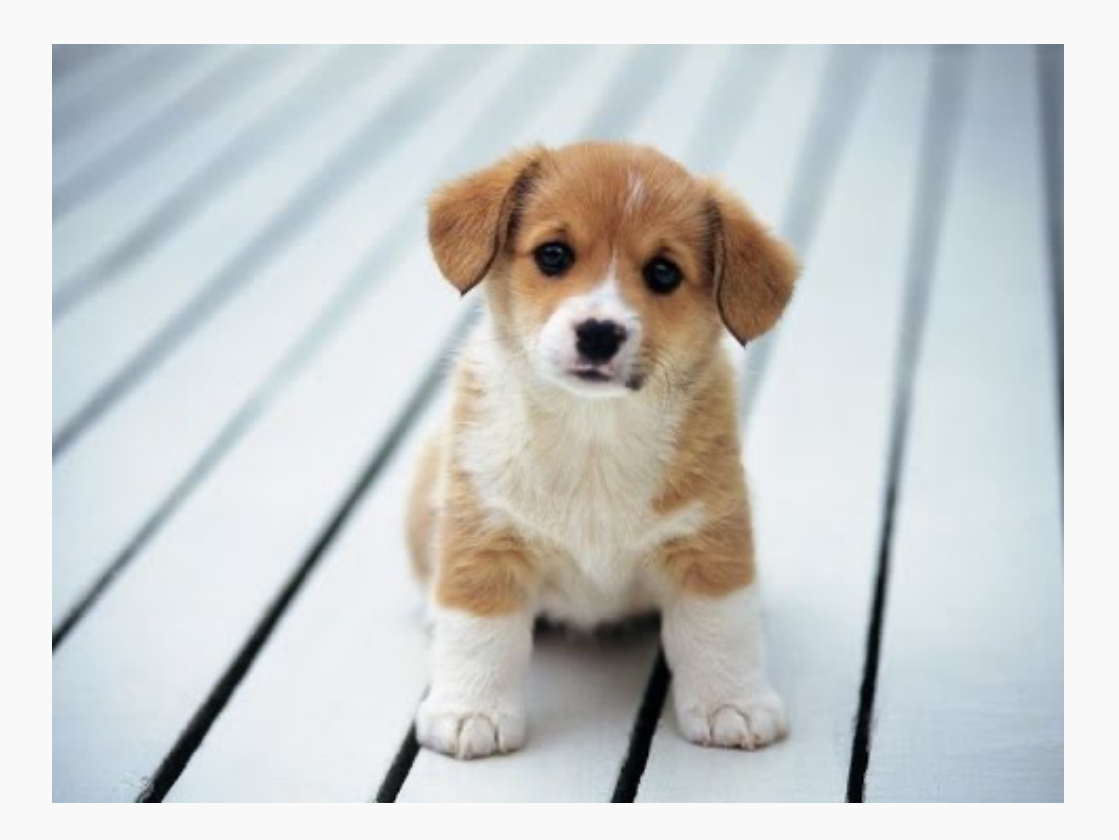

If you are given the image below and you are asked to classify it, most probably you will answer immediately – **Dog**!

But your Deep Learning Network might not be as smart as you. It might classify it as a cat, a lion or Pavlos!

What are the reasons for that?

- bias in training data
- no regularization
- or your network has seen too many celebrities [therefore Pavlos]

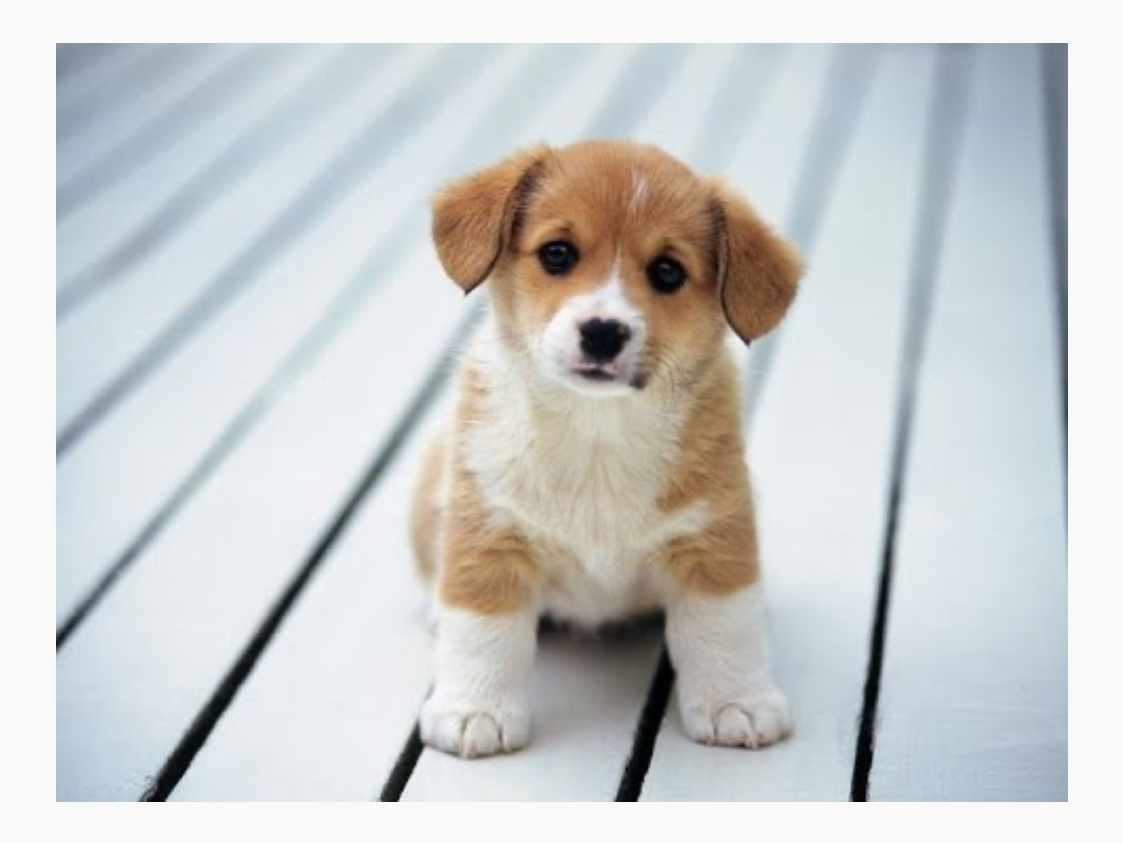

We want to understand what made my network output a certain class.

We want to understand what made my network output a certain class.

**Saliency Maps**, are a way to measure the spatial support of a particular class in each image.

"Find me pixels responsible for the class <sup>C</sup> having score S(C) when the image **<sup>I</sup>** is passed through my network".

We want to understand what made my network output a certain class.

**Saliency Maps**, are a way to measure the spatial support of a particular class in each image.

"Find me pixels responsible for the class <sup>C</sup> having score S(C) when the image **<sup>I</sup>** is passed through my network".

**Note**: In the previous lecture, we looked at the occlusion method. Occlusion method is a forward pass attribution method. In this lecture, we will be looking at backward methods for decision attribution.

## Saliency maps: Methods

Saliency map is the oldest and most frequently u for interpreting the predictions of convolutional r

There are five main approaches to getting the sal

- **1. Gradient Based Backpropagation, Symo**
- **2.** Deconvolutional Networks, Zeiler and Fergus
- **3.** Guided Backpropagation Algorithm, Sp
- **4. Class Activation Maps,** Zhou et al. 2016
- **5.** Grad-CAM and Guided Grad-CAM, Selva

Note: The method which is referred to as "Gradients" is sometimes also referred to as "backpropagation" or even just "saliency mapping" – although the other techniques are also ways to accomplish "saliency mapping".

For a **trained** CNN, the visualization method consists of numerically generating an image representing a class.

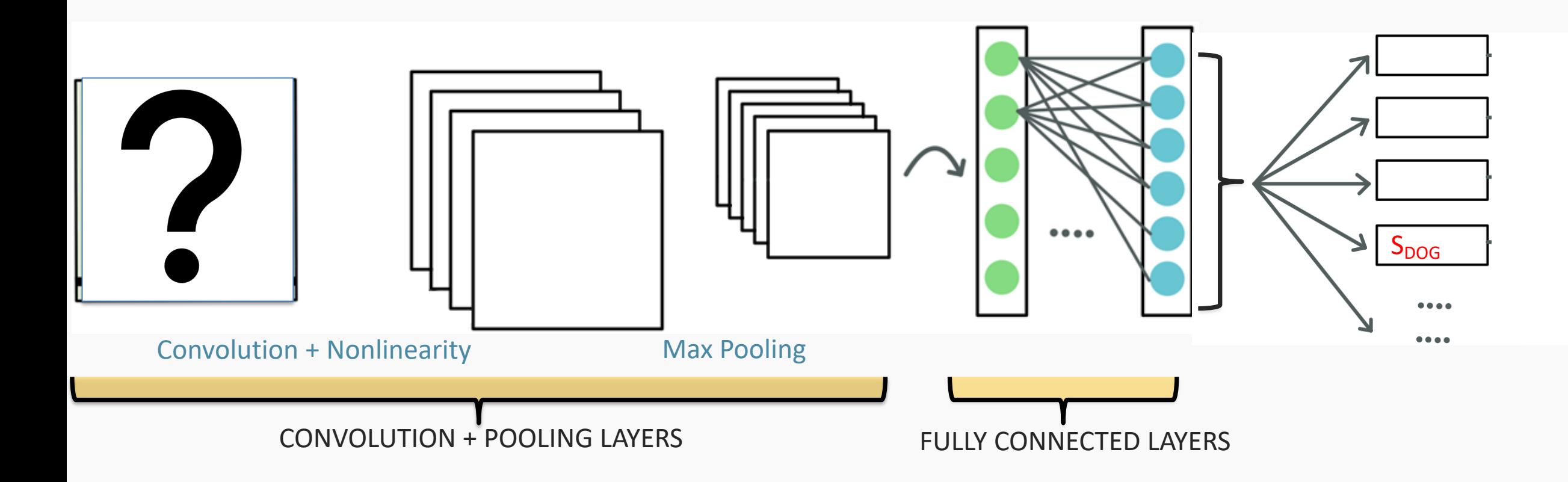

This means inverting the problem. We want an image that maximizes a specific class score, fixing the values of the trained weights.

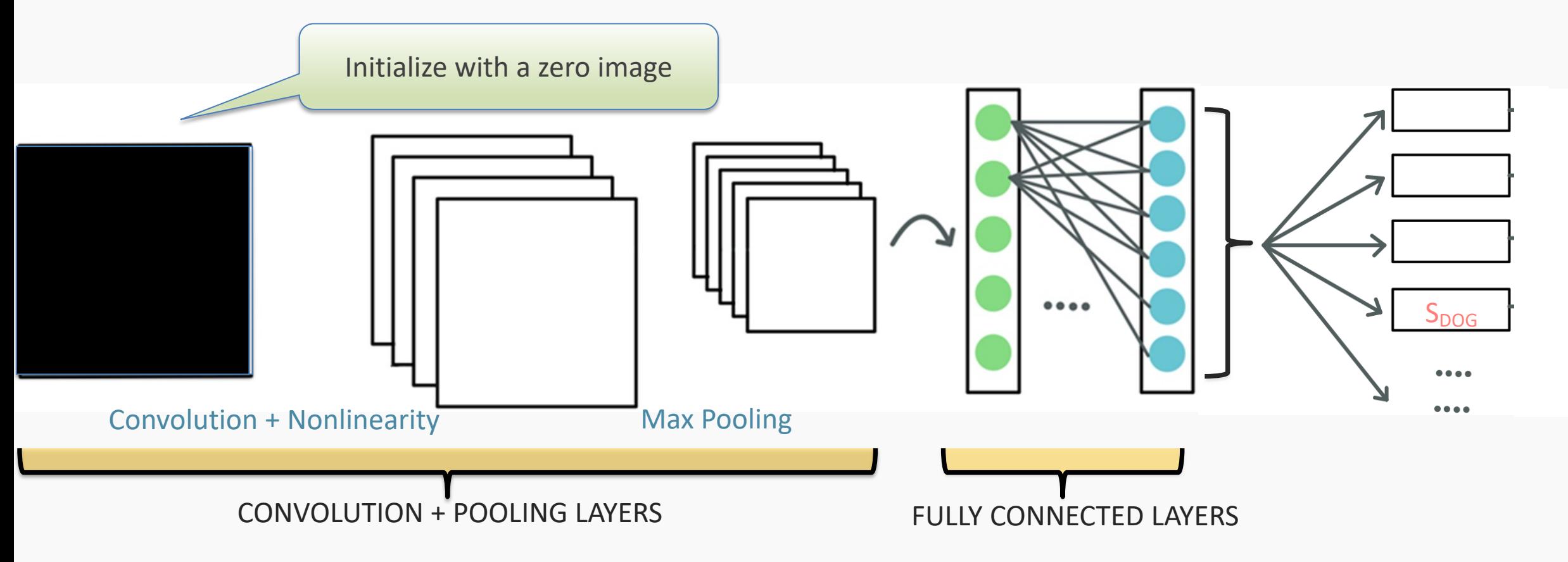

For a given class and the score function  $S_c(I)$  (given by the logits), we maximize the input image.

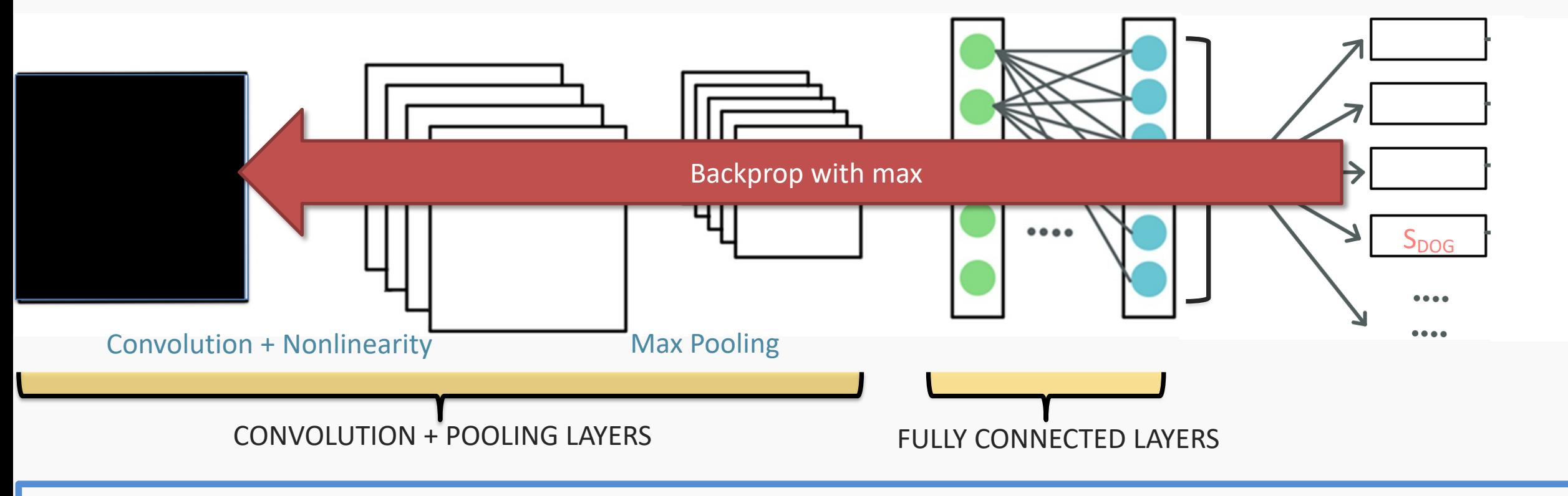

Note: We don't use the softmax values, as the maximization of the class can be achieved by minimizing the scores of other classes.

Formally, we want to find the image / such that

$$
I^* = \arg \max_{I} S_c(I)
$$

We need to L2-regularise, such that  $I$  is bounded:

$$
I^* = \arg\max_{I} S_c(I) - \lambda
$$

Where  $S_c(I)$  are the logits of the class c given the image

The results are images that represent a local maximum.

Since the logits of the network have a receptive field as big as the image, we can identify features of the specific class all over the image.

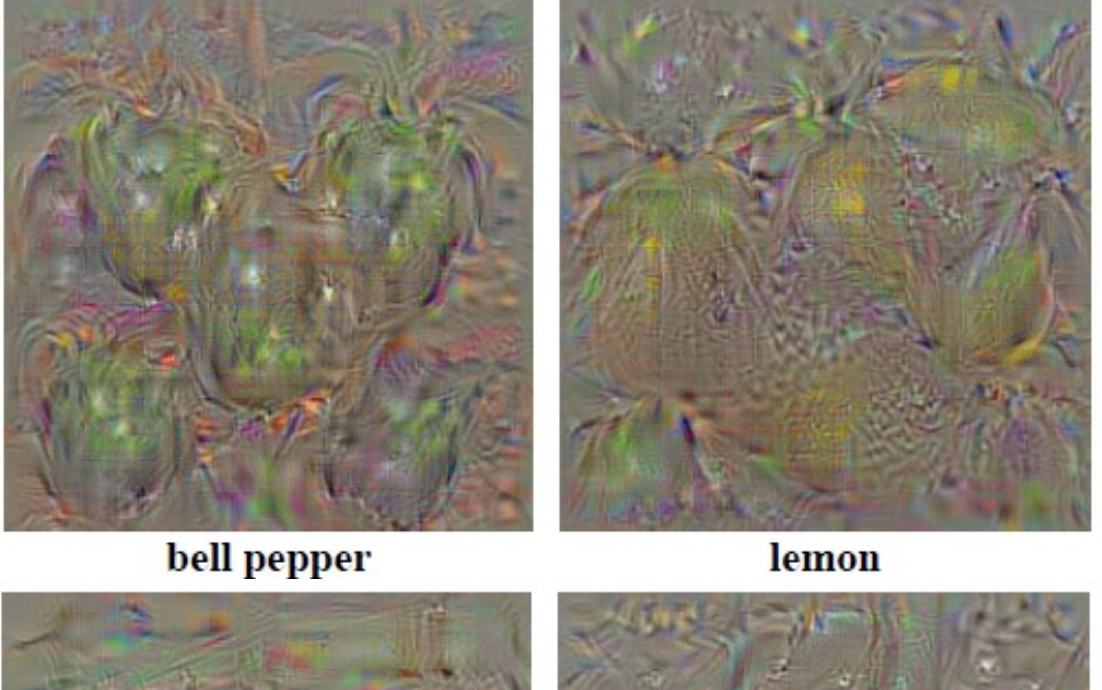

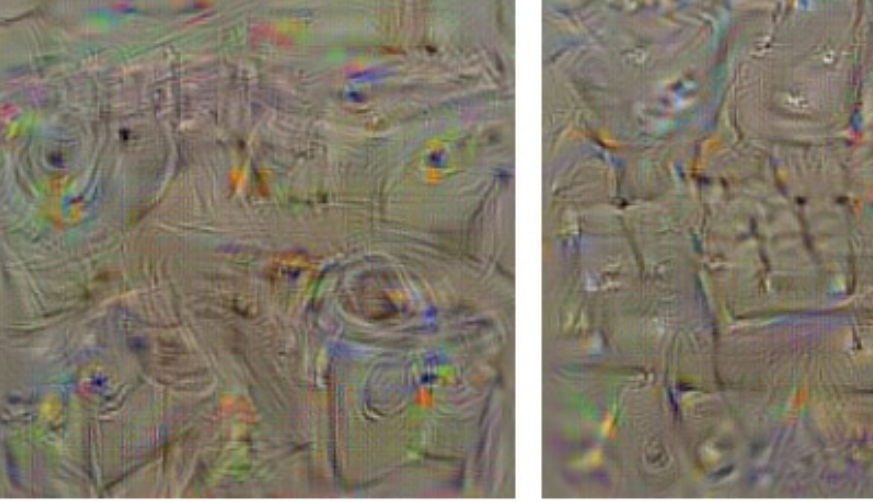

washing machine

computer keyboard

# Saliency Maps with Gradient Based Backprop

What if we want to detect what part of a specific image  $I_0$  that contains the relevant information?

Intuitively, the relevant pixels are located where the object is. As such, that part should be highlighted.

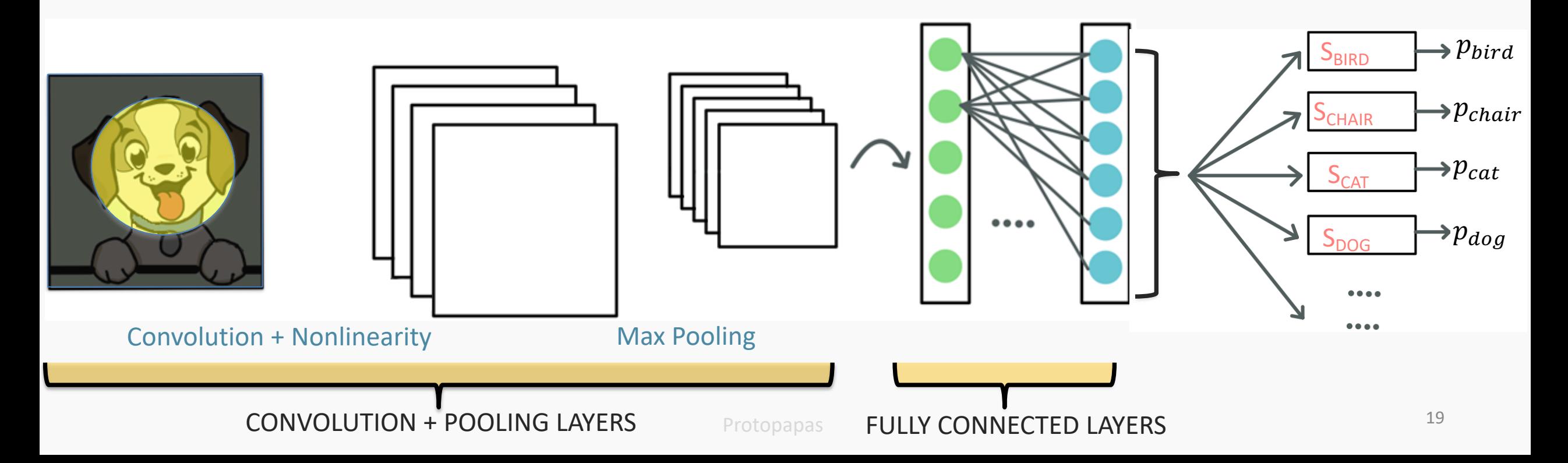

# Saliency Maps with Gradient Based Bac

Symonian et al. were the first to propose a method that algorithm to compute the gradients of logits w.r.t. to while the weights are fixed (for training the network w.r.t. the parameters of the network). Using Taylor e

$$
S_c(I) \approx w^T I + b
$$

where

$$
w = \frac{\partial S_c}{\partial I}\bigg|_{I_o}
$$

Using backpropagation, we can highlight pixels of t amount of the gradient they receive, which shows the score.

Protopapas

# Saliency Maps with Gradient Based Bac

The maps were extracted using a single back-propagation pass through a classification ConvNet.

[No additional annotation \(except for th](https://arxiv.org/abs/1312.6034)e image labels) was used in training.

**Note:** For color images like the one shown here, we take the maximum derivative of the three derivatives.

Symonian et al, Deep Inside Convolutional Networks: Visualising Image Classification Models and Saliency Maps, 2013

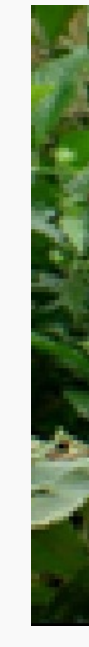

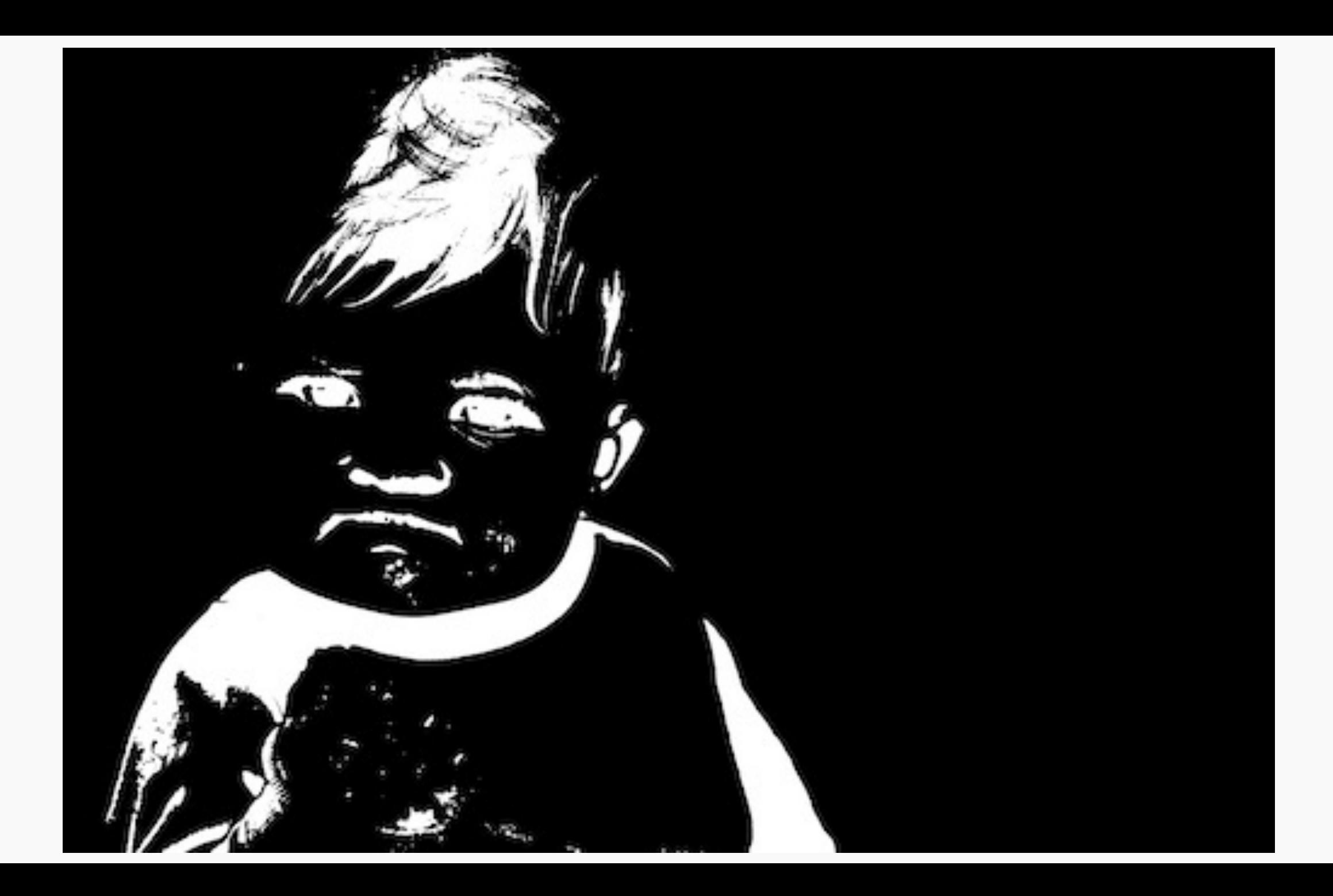

1. Gradient Base

# **2. Deconvolution, Guided Backpropagation Algorithm**

3. Class Activation Map (CAM), Grad-CAM and Guided Grad-**CAM** 

Zeiler and Fergus proposed a method able to reco input image, an intermediate layer of the network

The method is known as **Deconvolutional Netwo** inverts the operations from a particular layer to the specific layer's activation.

To invert the process, the authors used:

Zeiler and Fergus proposed a method able to reco input image an intermediate layer of the network

The method is known as **Deconvolutional Netwo** inverts the operations from a particular layer to the in specific layer's activation.

To invert the process, the authors used:

• **Unpooling** as the inverse of pooling

Zeiler and Fergus proposed a method able to reco input image an intermediate layer of the network

The method is known as **Deconvolutional Netwo** inverts the operations from a particular layer to the in specific layer's activation.

To invert the process, the authors used:

- **Unpooling** as the inverse of pooling
- **Deconvolution** to backpropagate the deri

Zeiler and Fergus proposed a method able to reco input image an intermediate layer of the network

The method is known as **Deconvolutional Netwo** inverts the operations from a particular layer to the specific layer's/filter activation.

To invert the process, the authors used:

- **Unpooling** as the inverse of pooling
- **Deconvolution** to backpropagate the deri
- **Inverse ReLU** to remove the negative values

The whole process is illustrated in the figure on the right.

The authors used a module called **switch (mask)** to recover maxima positions [in the forward pass](https://arxiv.org/abs/1311.2901)  because the pooling operation is non-invertible.

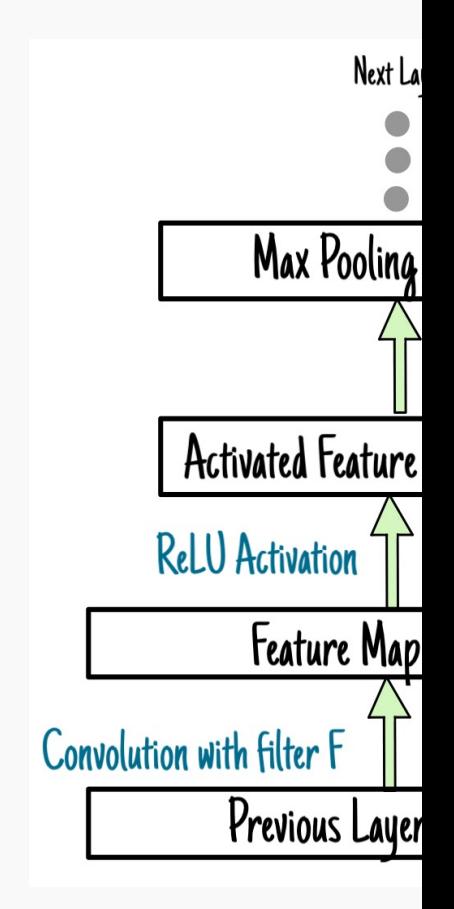

Zeiler and Fergus, Visualizing and Understanding Convolutional Networks, 2013

# Saliency Maps with DeconvNet: Inverse ReLU

### Vanilla BackPropagation

#### Deconvolution

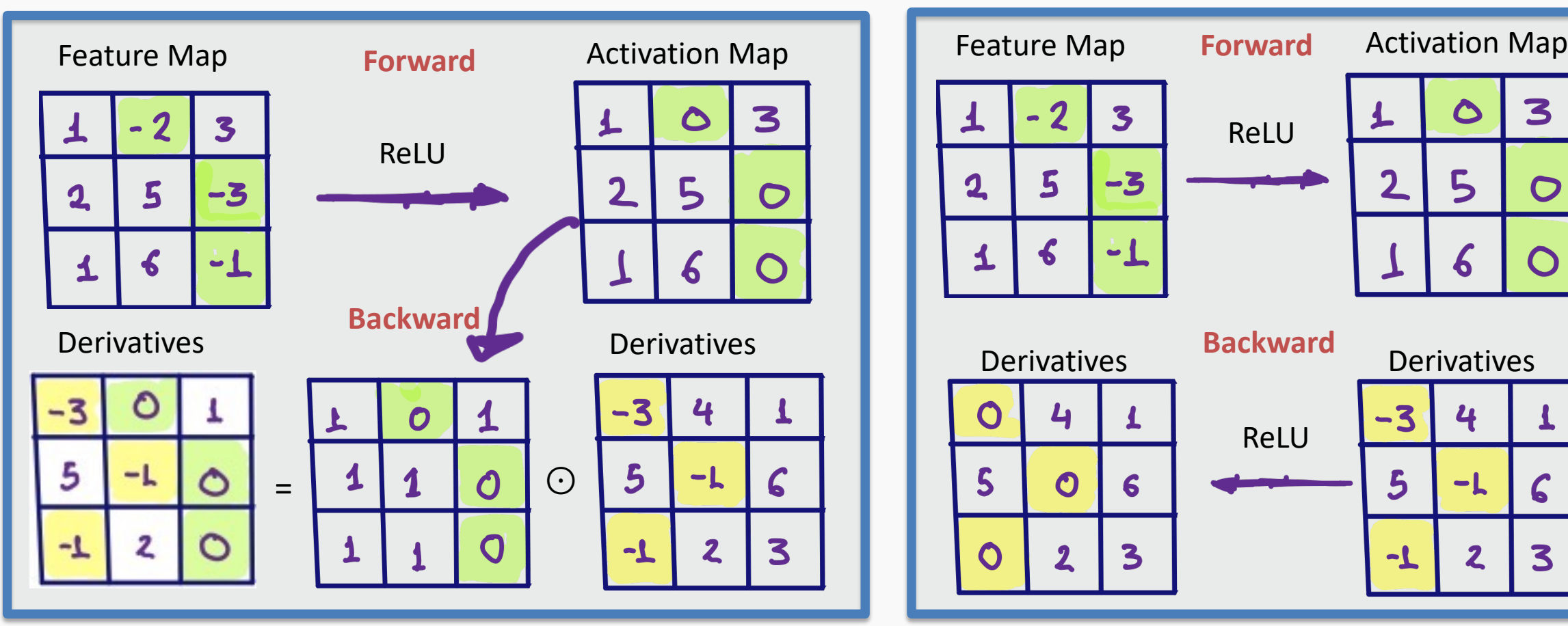

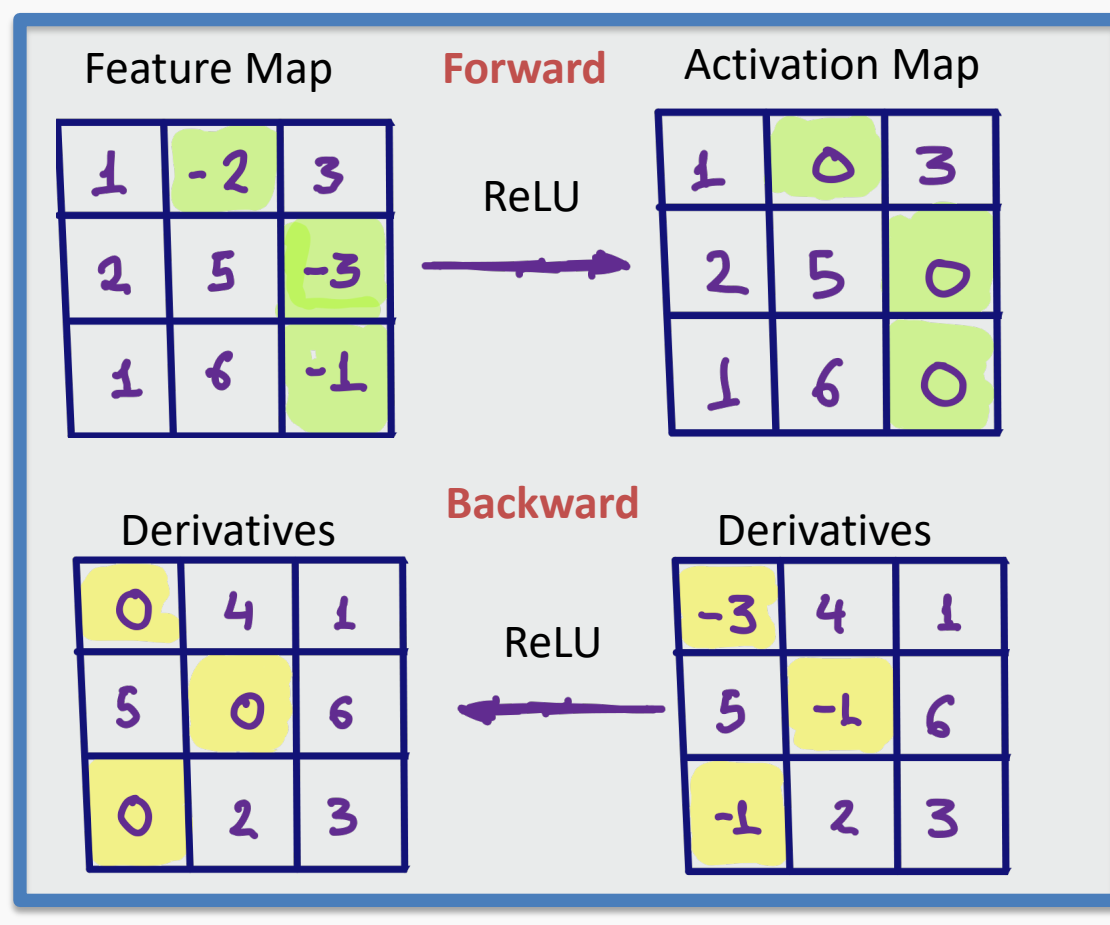

Given an input image, perform the forward pass to the layer we are interested in, set to zero all activations except one and propagate back to the input image.

Different methods of propagating back through a ReLU nonlinearity.

Two examples of patterns that cause high activation and layer 5.

**Layer 4**

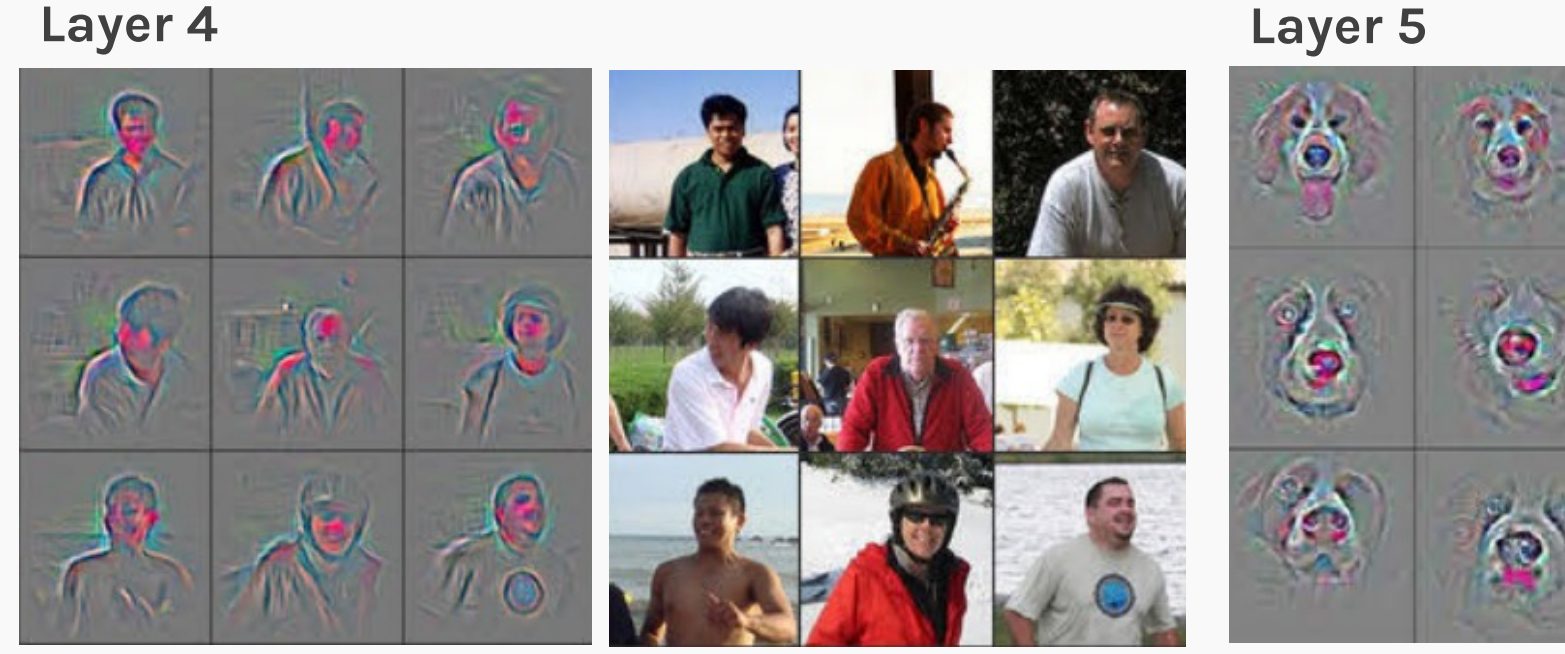

Right panels, image patches showing which patterns from the training

Zeiler and Fergus, <u>Visualizing and Understanding Convolutional Networks,</u> 2013

and layer 5.

**Layer 4**

Two examples of  $p_i$  deconv and inputs that give  $|p_i|$  activatio Layer4/one feature map. 9 deconv and inputs that give the highest activations.

 $\mathsf{C}$ 

**Layer 5**

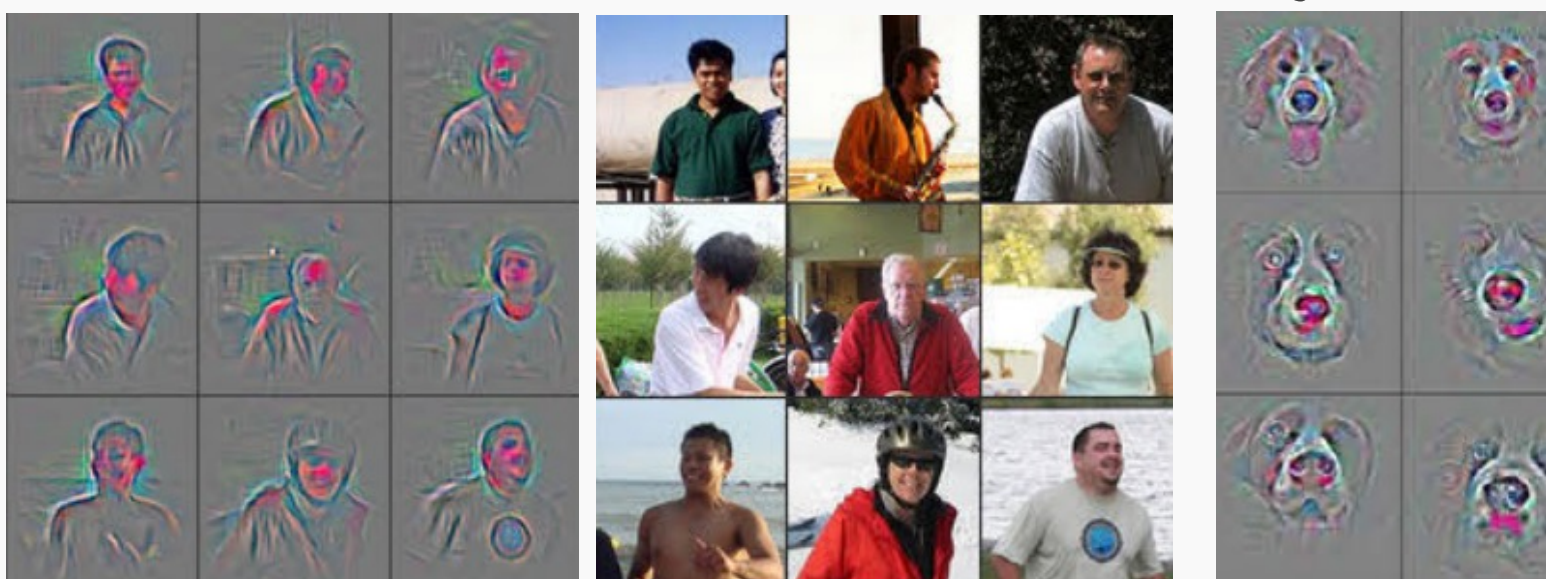

# Saliency Maps Guided Backpropagation

Springenberg et al. combined DeconvNet and Gradi Backpropagation and proposed the **Guided Backpr** another way of getting saliency maps.

Instead of masking the importance of the signal ba negative values of the input in forward-pass or the reconstruction signal flowing from top to bottom (d **the signal for both cases**.

# Saliency Maps Guided Backpropagation Algorithm

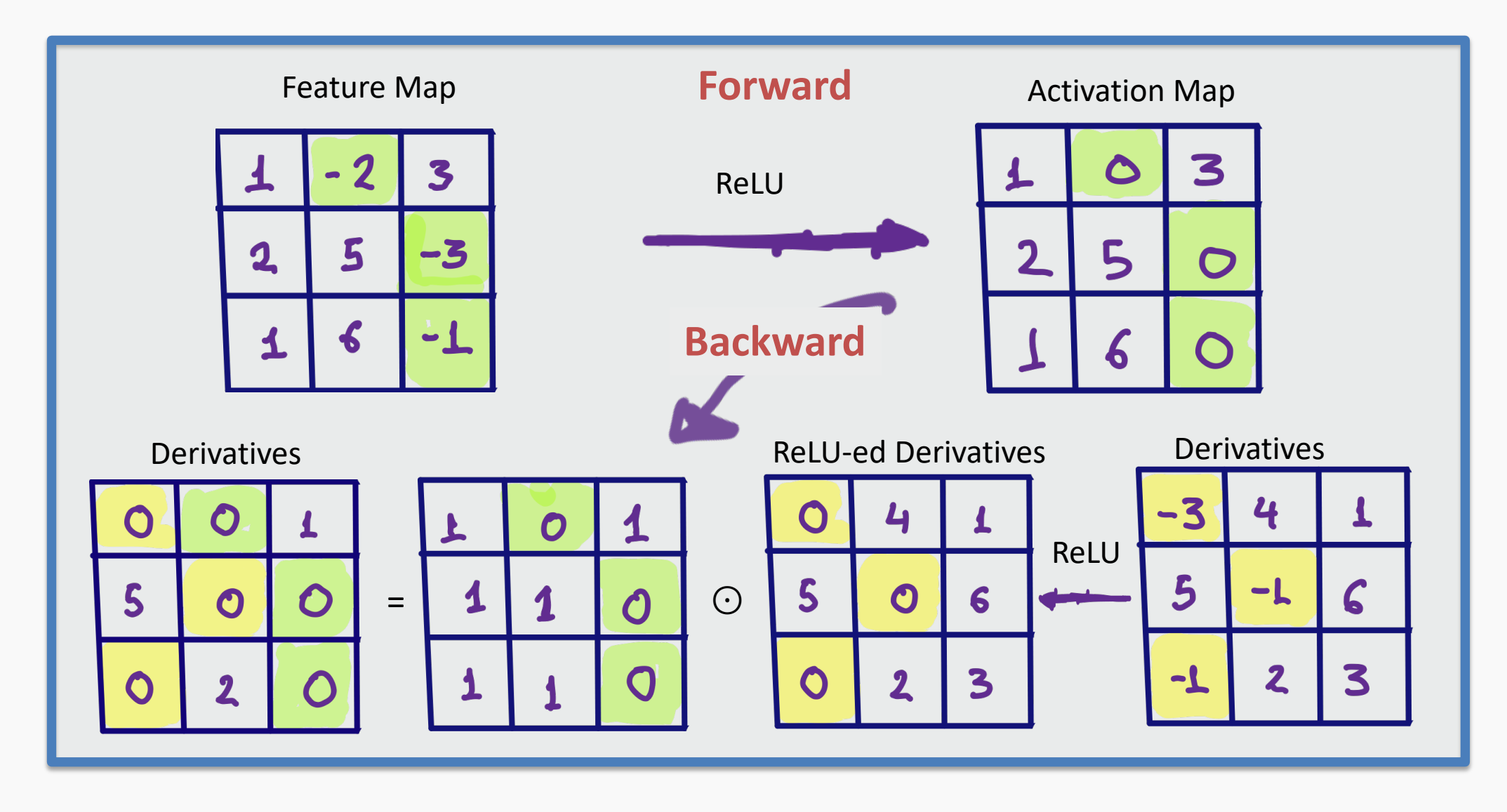

# Saliency Maps Guided Backpropagation

Visualization of patterns learned by the layer conv6 (top) and layer conv9 (bottom) of the network trained on ImageNet. Each row corresponds to one filter. Again, we show 10 examples that produces the maximum activations.

#### guided backpropagation

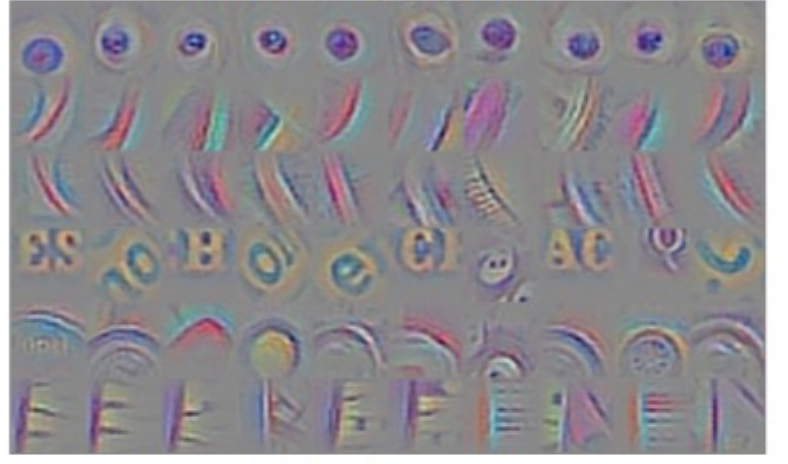

#### guided backpropagation

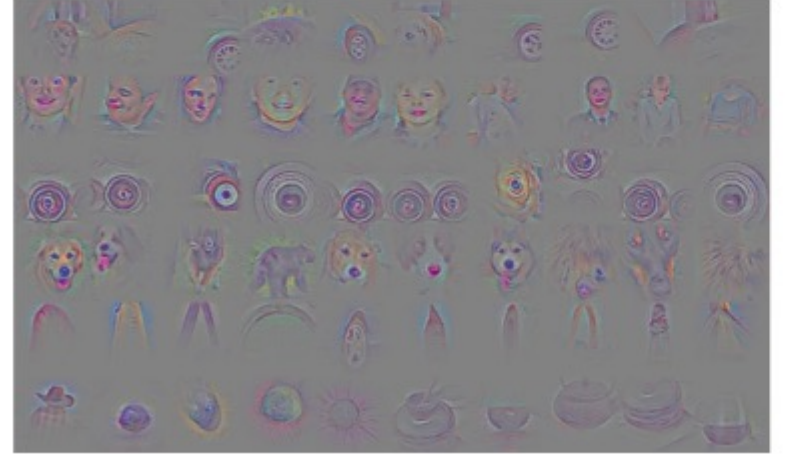

Springenberg et al., Striving for Simplicity, 2014

Protopapas

- 1. Gradient Base
- 2. Deconvolution, Guided Backpropagation Algorithm
- **3. Class Activation Map (CAM),** Grad-CAM and Guided Grad-**CAM**

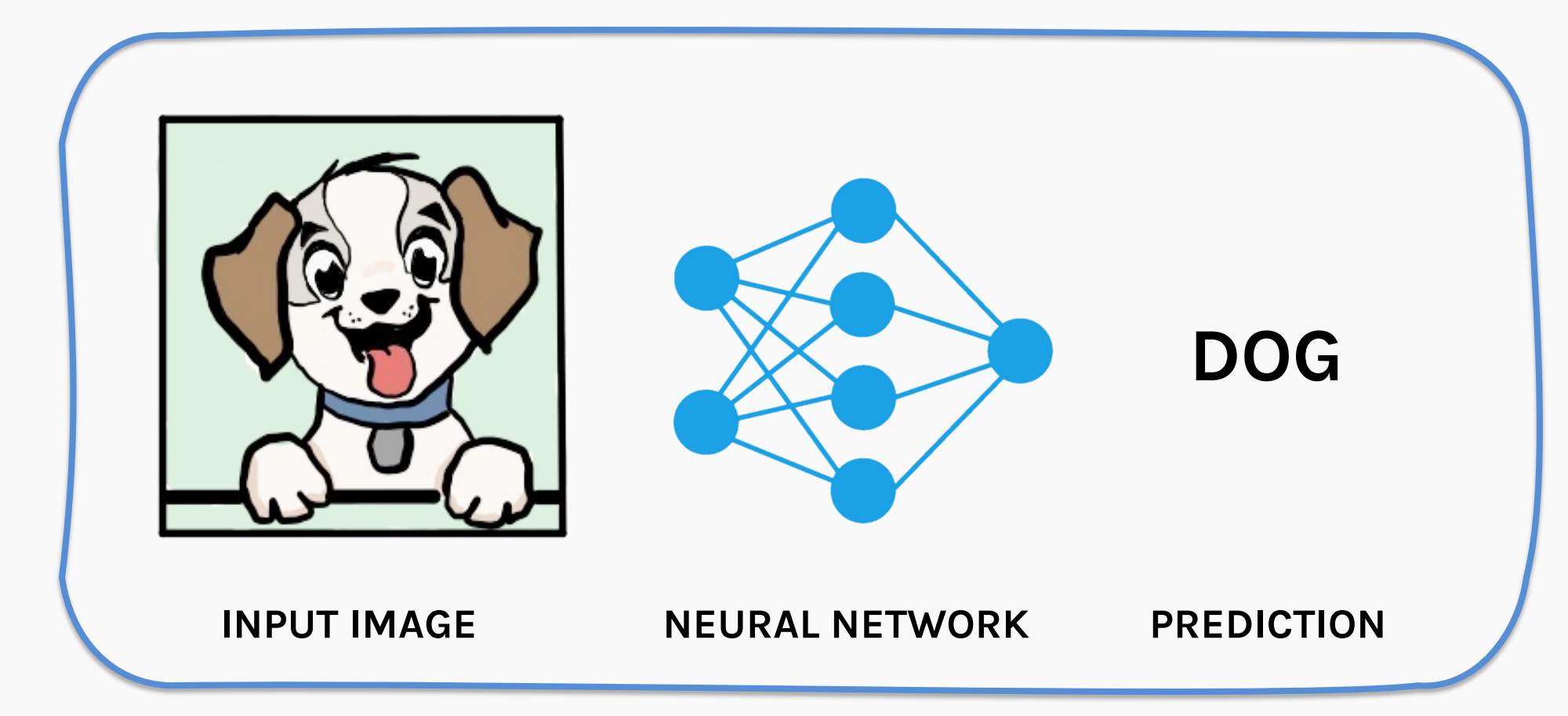

36 An image classification CNN takes an input image and outputs the image label. We want the know what part of the image the model is "looking" at, while making the prediction?

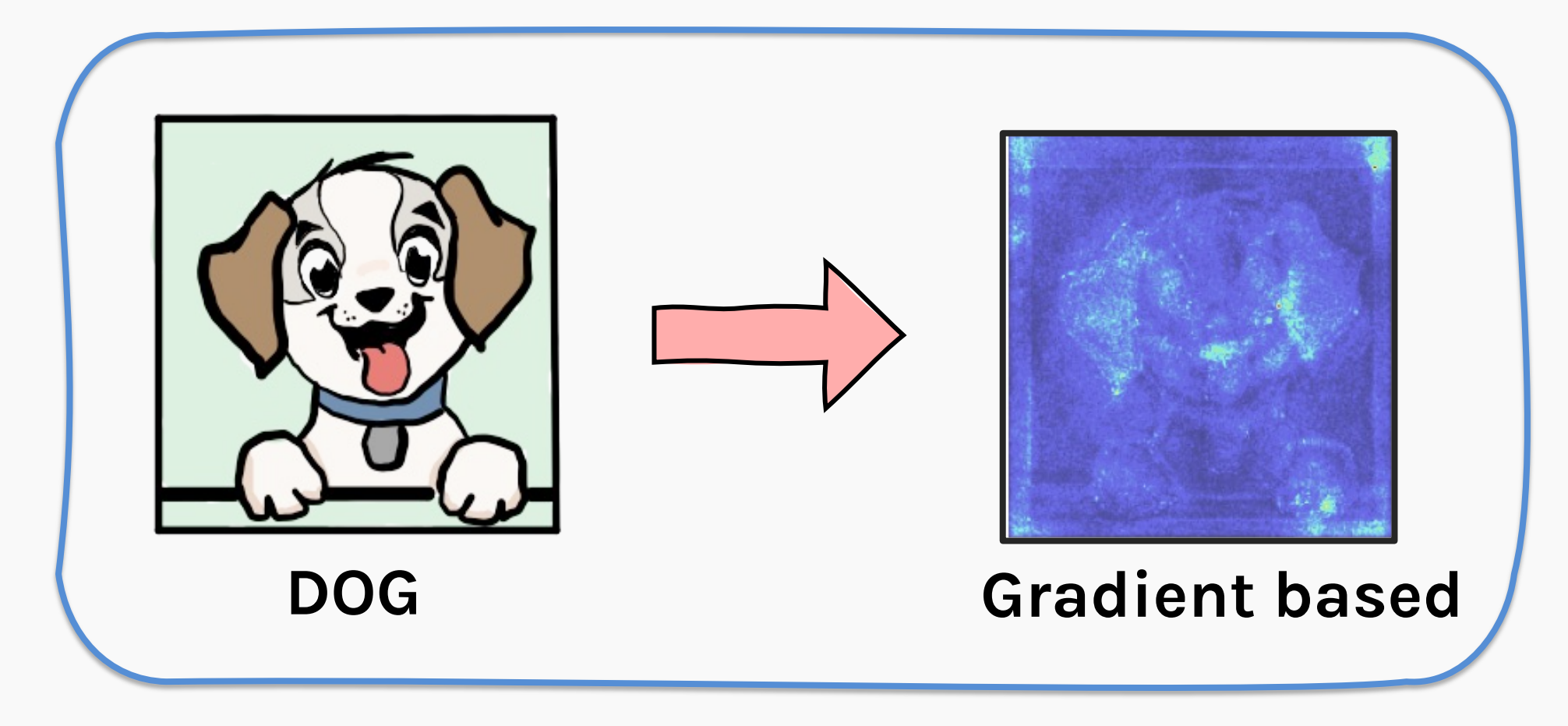

Gradient based methods give us pixel by pixel importance. However, these are not very useful for localized feature display, for e.g., the dog in the image.

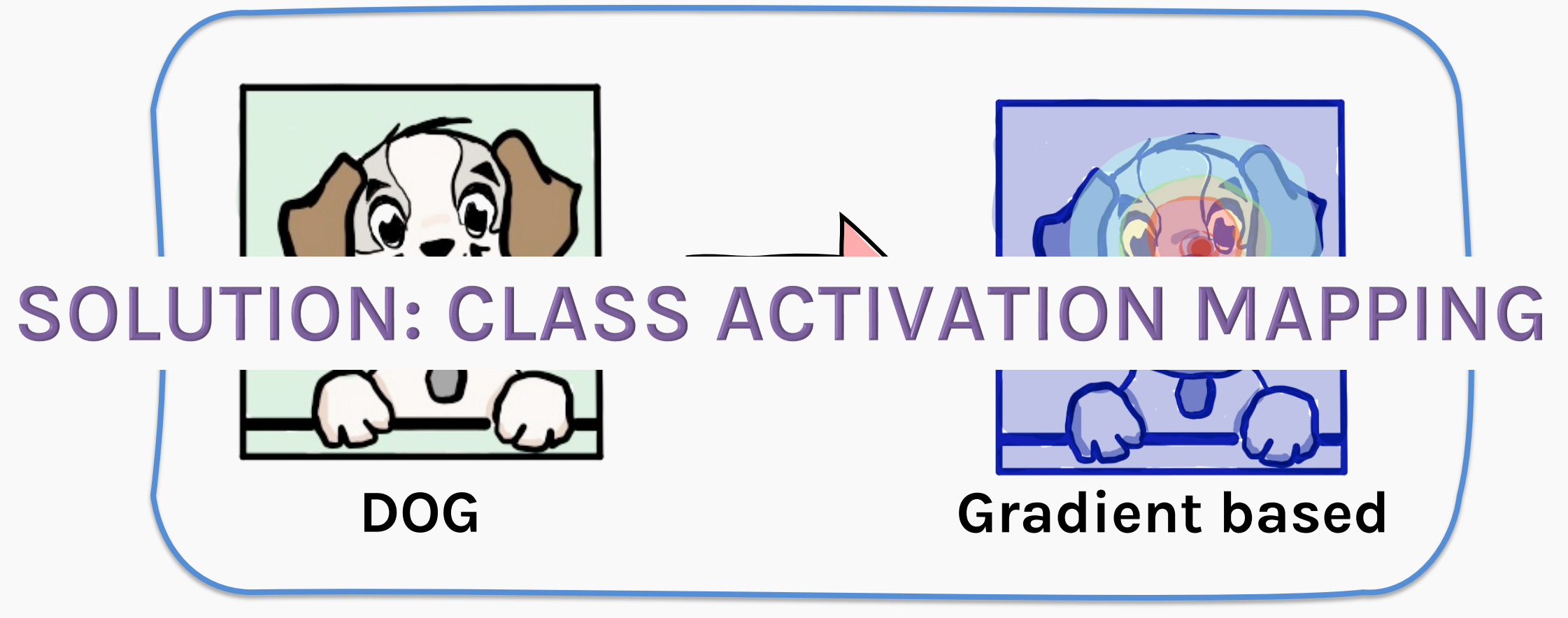

### **WHAT WE WANT?**

38 A method to estimate which sub-part of the image the model focuses at when making a particular prediction. For example, Dog in the above image. Protopapas

Class Activation Mapping (CAM) is another explanation interpreting convolutional neural networks (CNNs) al. 2016.

They proposed a network where the fully connected of the model have been replaced by a layer named **G (GAP)** and combined with a class activation mappi

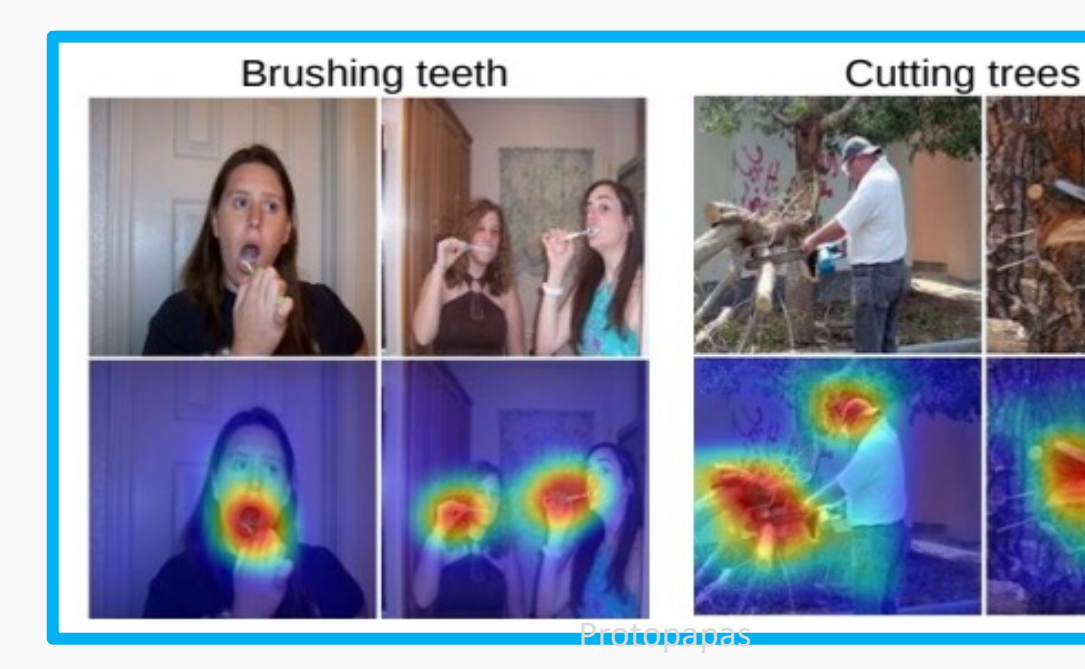

### **HOW DO WE DO IT?**

- Instead of Dense layer, we use a Global Average Pooling **(GAP)** to average the activations of each feature map.
- Each of the averages is concatenated into a single vector (shown in color red below).
- Then, a weighted sum of the resulted vector is fed to the final softmax layer.

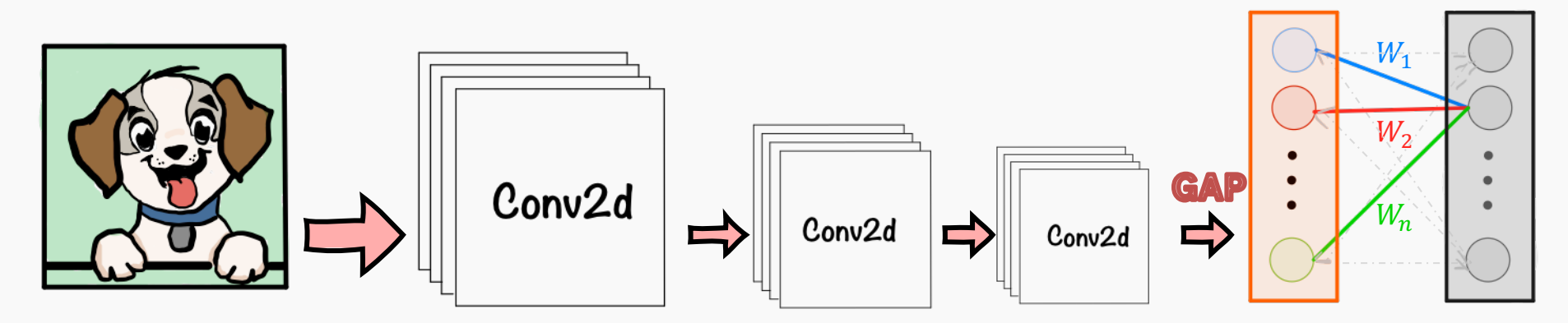

### **HOW DO WE DO IT?**

- Instead of Dense layer, we use a Global Average Pooling **(GAP)** to average the activations of each feature map.
- Each of the averages is concatenated into a single vector (shown in color red below).
- Then, a weighted sum of the resulted vector is fed to the final softmax layer.

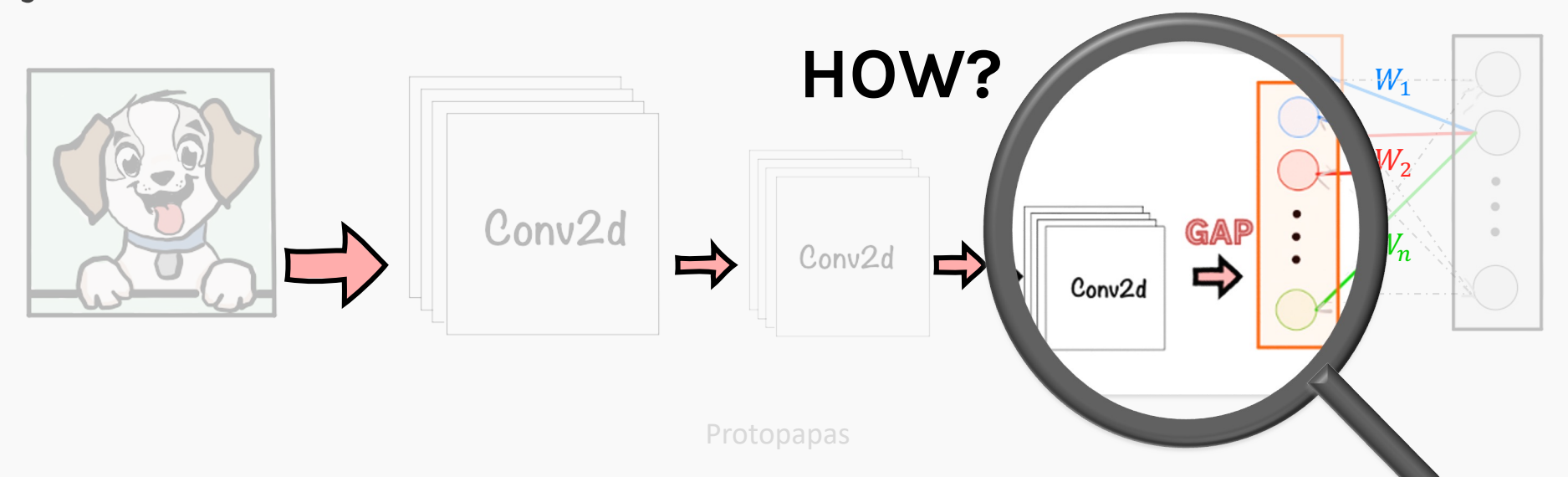

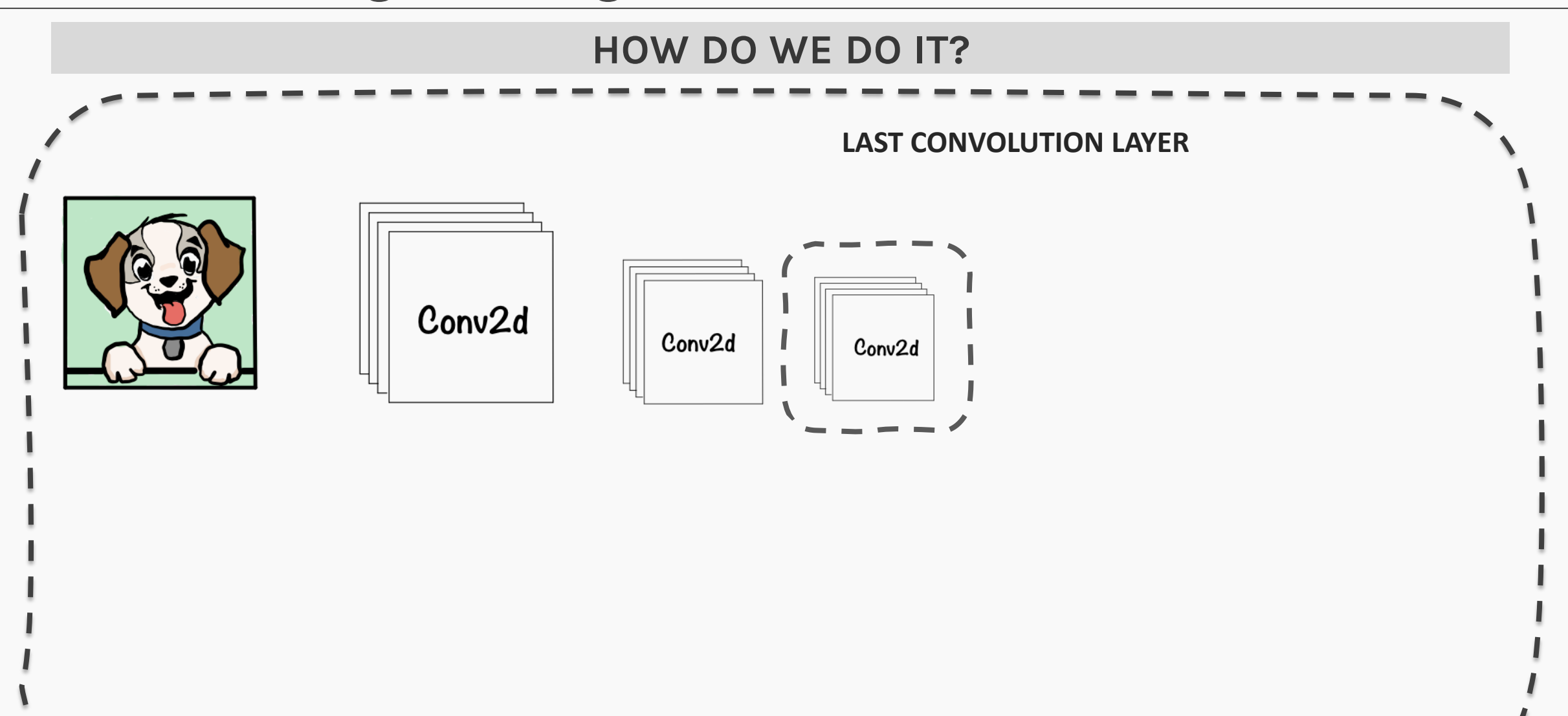

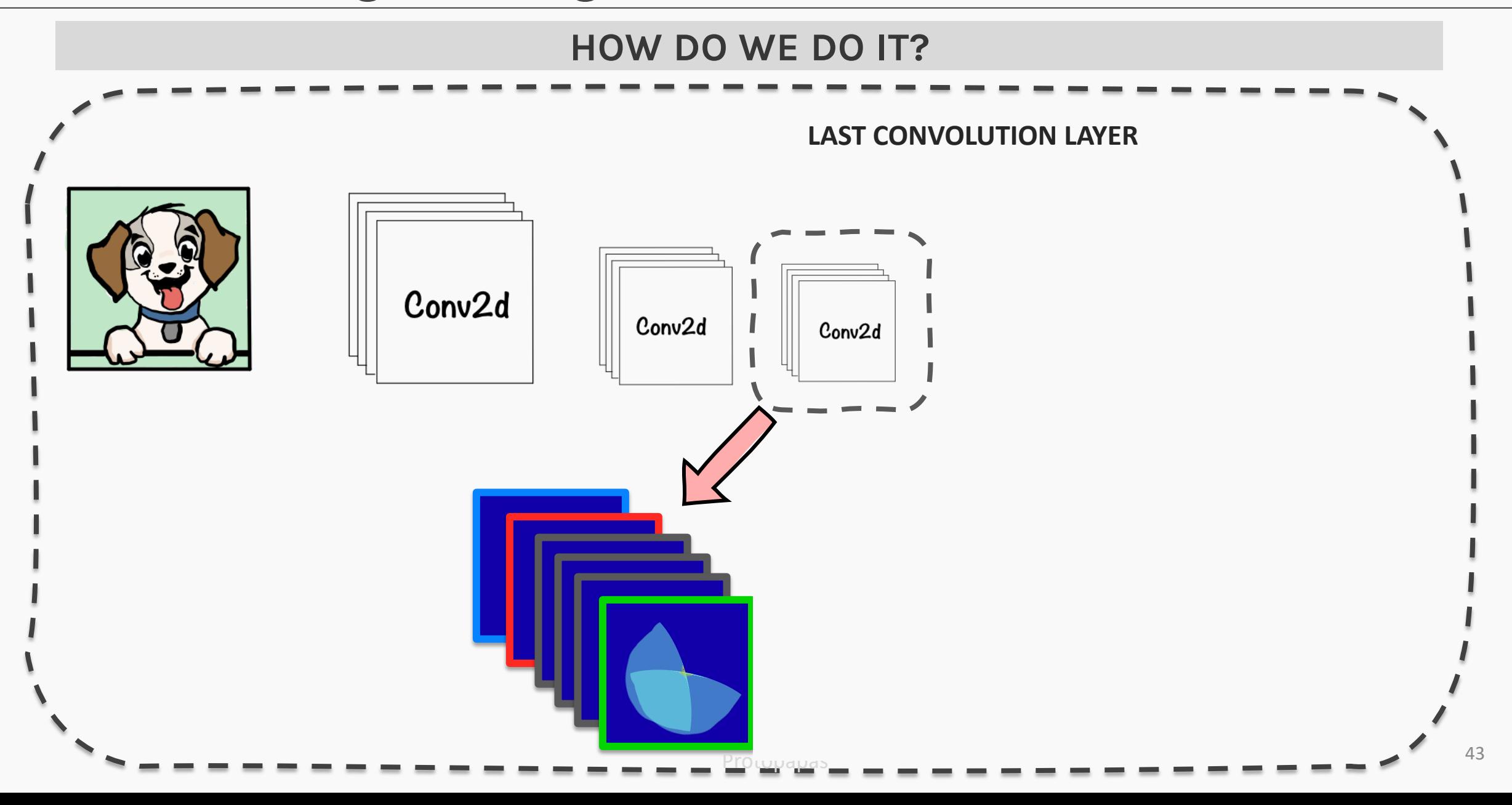

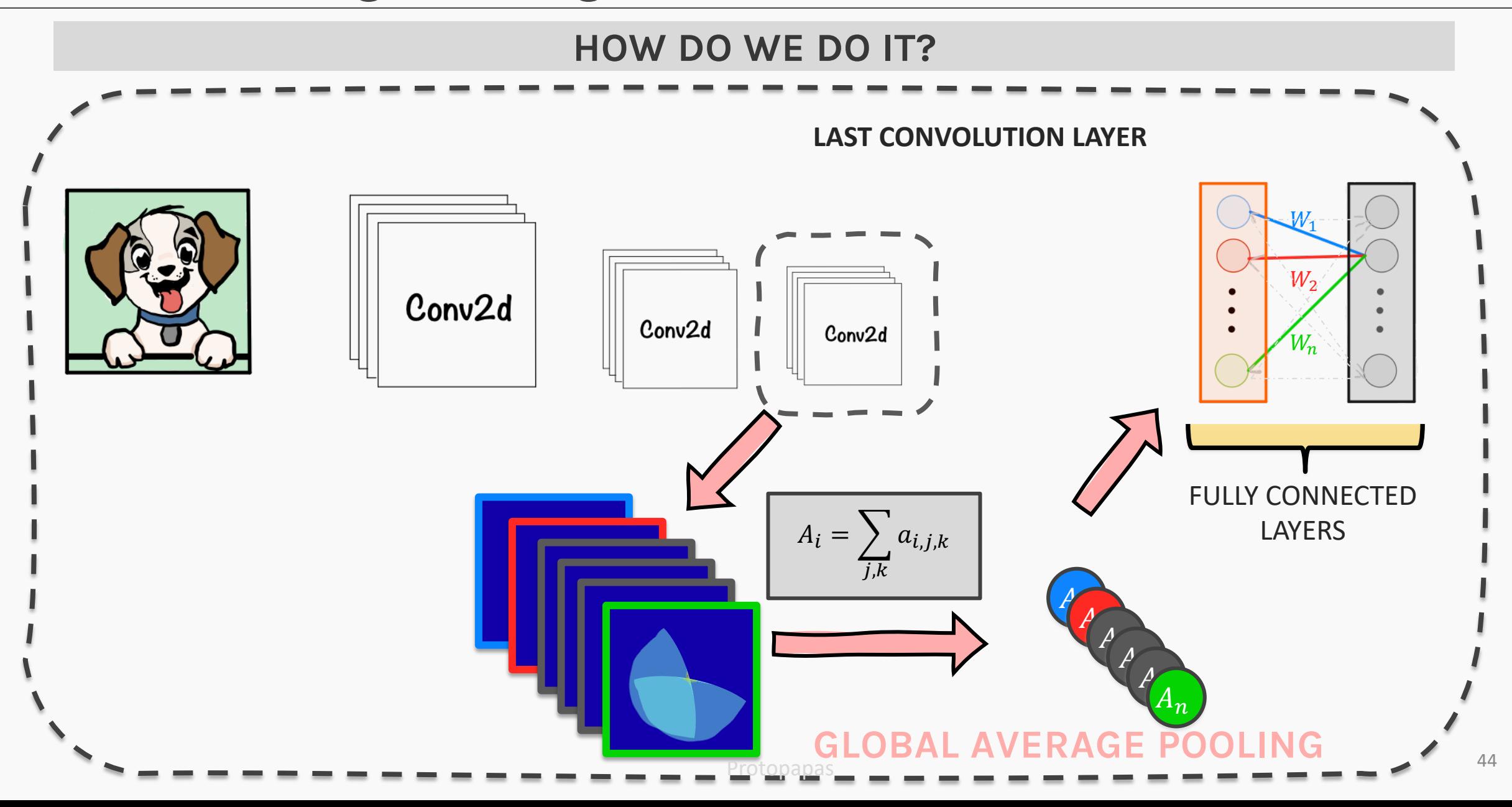

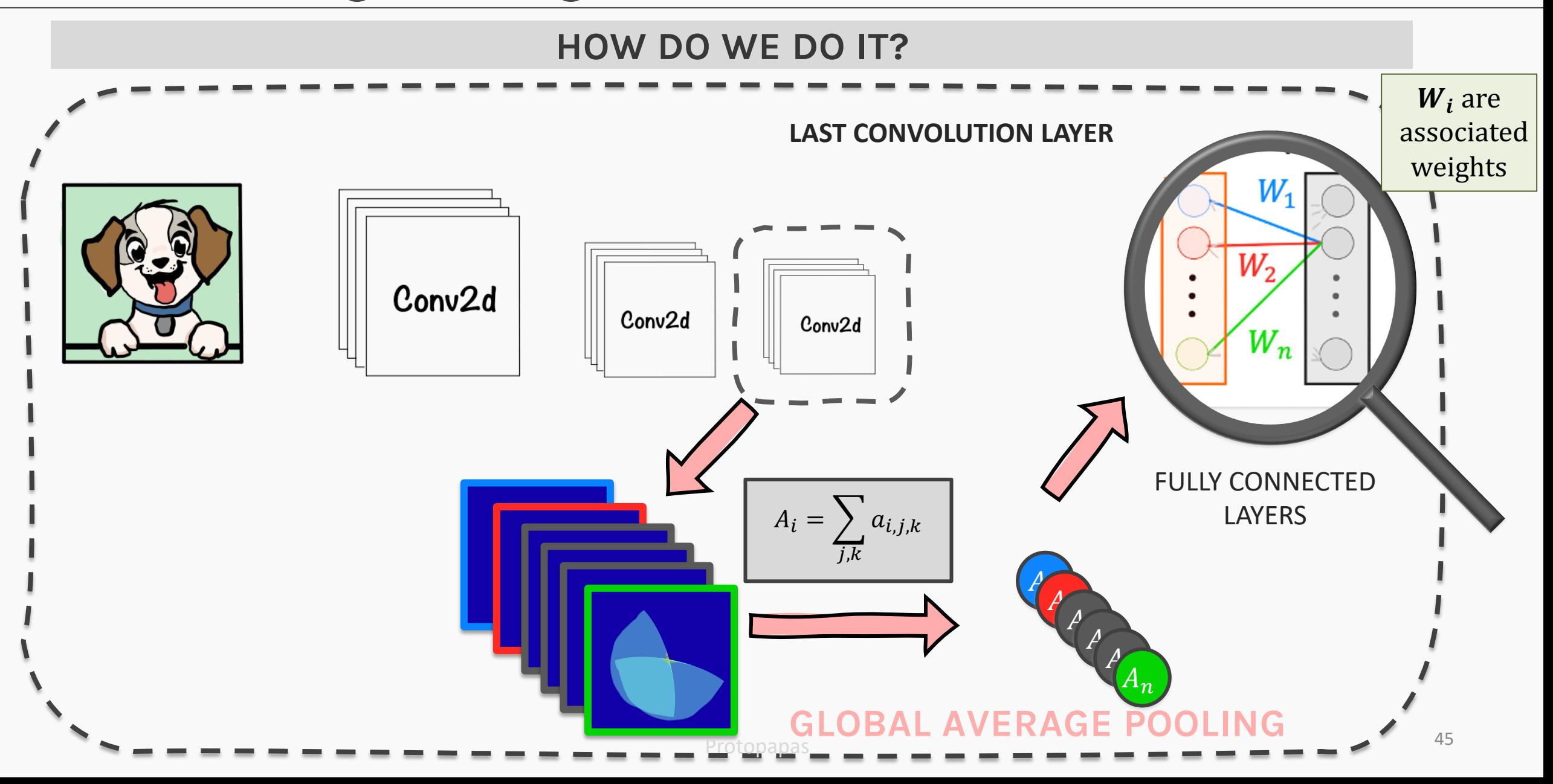

Finally, for a particular prediction, we take the weighted sum of the feature maps (where  $W_i$  comes from the GAP of the  $i^{th}$  feature map

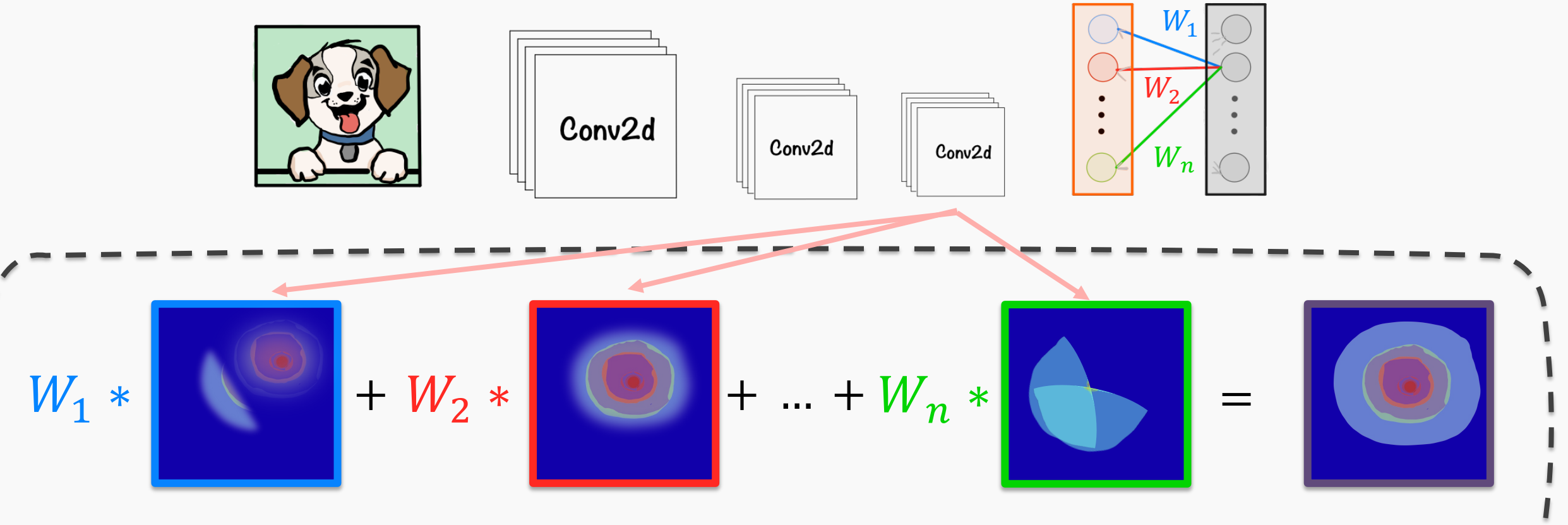

### **CLASS ACTIVATION MAPPING**

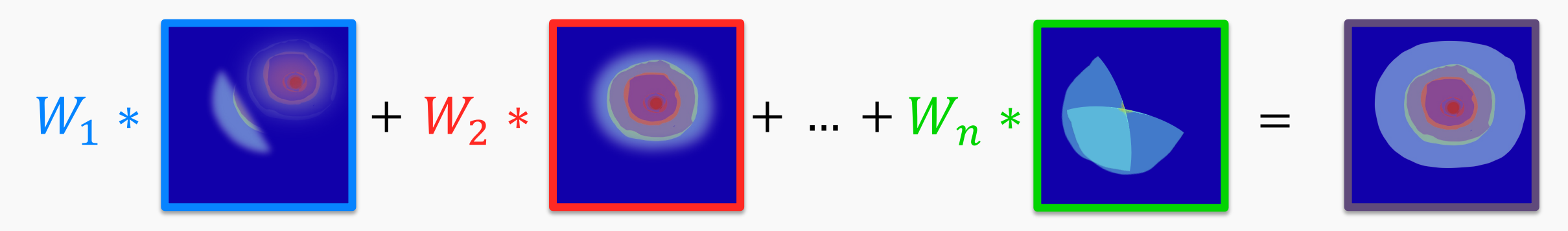

We then upsample the *weighted* feature map to the image dimensions to get the output.

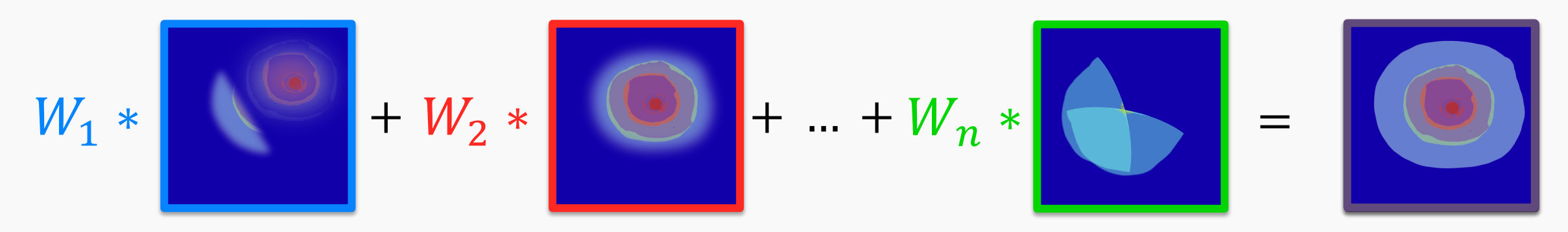

We then upsample the *weighted* feature map to the image dimensions to get the output.

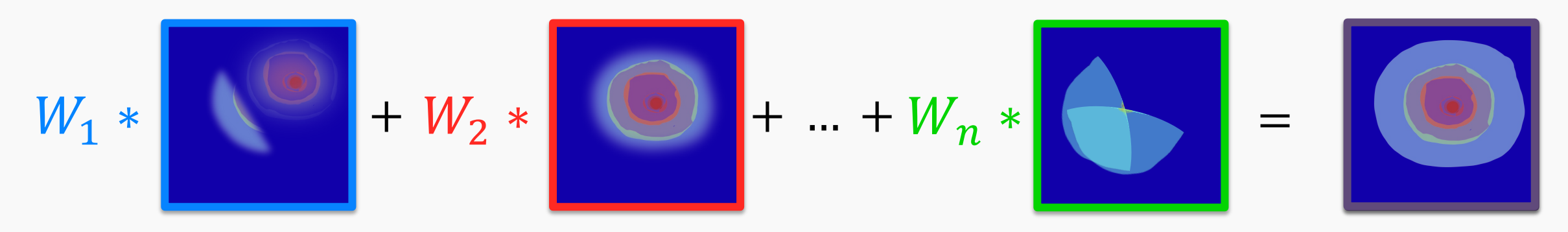

We then upsample the *weighted* feature map to the image dimensions to get the output.

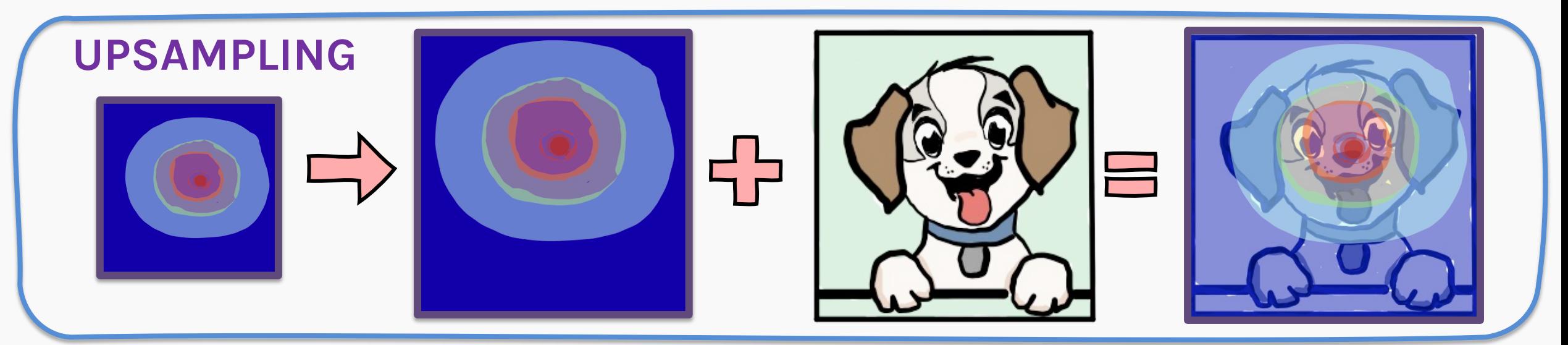

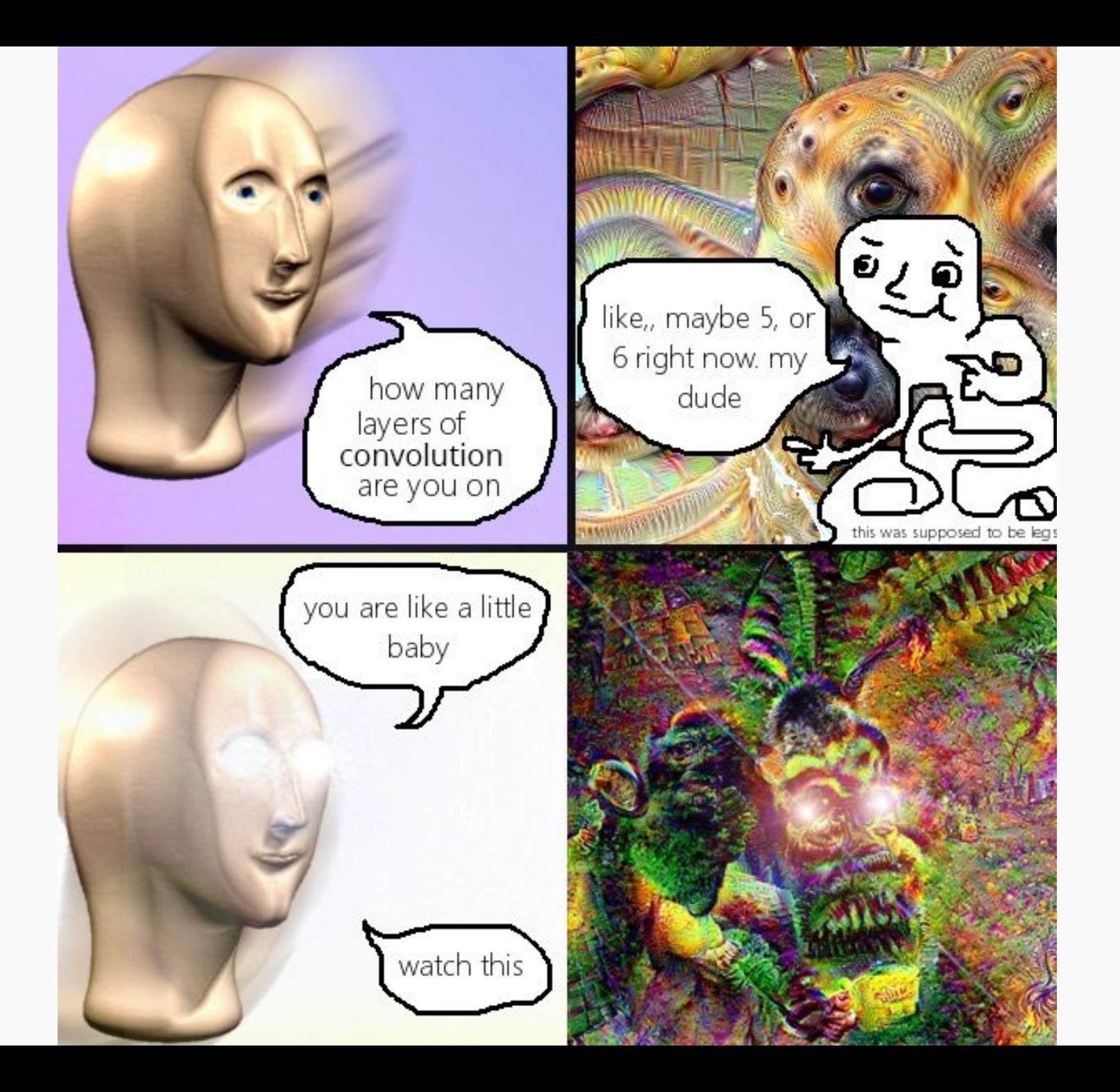

- 1. Gradient Base
- 2. Deconvolution, Guided Backpropagation Algorithm
- 3. Class Activation Map (CAM), **Grad-CAM** and Guided Grad-**CAM**

# More on Class Activation Mapping (CAM)

Other approaches to Class Activation Mapping ha Selvaraju et al. 2016:

- Grad-CAM: is a more versatile version of CAM t explanations for any **arbitrary** CNN, even if the stack of fully connected layers as well (e.g. the '
- Guided Grad-CAM: by adding an element-wise guided-backpropagation visualization.

The basic idea behind Grad-CAM is the same as the basic idea behind CAM: we want to exploit the spatial information that is preserved through convolutional layers, in order to understand which parts of an input image were important for a classification decision.

The basic idea behind Grad-CAM is the same as the basic idea behind CAM: we want to exploit the spatial information that is preserved through convolutional layers, in order to understand which parts of an input image were important for a classification decision.

Grad-CAM is applied to a neural network that is done training; in other words, the weights of the neural network are fixed. We feed an image into the network to calculate the Grad-CAM heatmap for that image for a chosen class of interest.

The basic idea behind Grad-CAM is the same as the basic idea behind CAM: we want to exploit the spatial information that is preserved through convolutional layers, in order to understand which parts of an input image were important for a classification decision.

Grad-CAM is applied to a neural network that is done training; in other words, the weights of the neural network are fixed. We feed an image into the network to calculate the Grad-CAM heatmap for that image for a chosen class of interest.

Both CAM and Grad-CAM are local backpropagation-based interpretation methods. They are model-specific as they can be used exclusively for interpretation of convolutional neural networks.

# Class Activation Mapping (CAM): **GRAD-CAM**

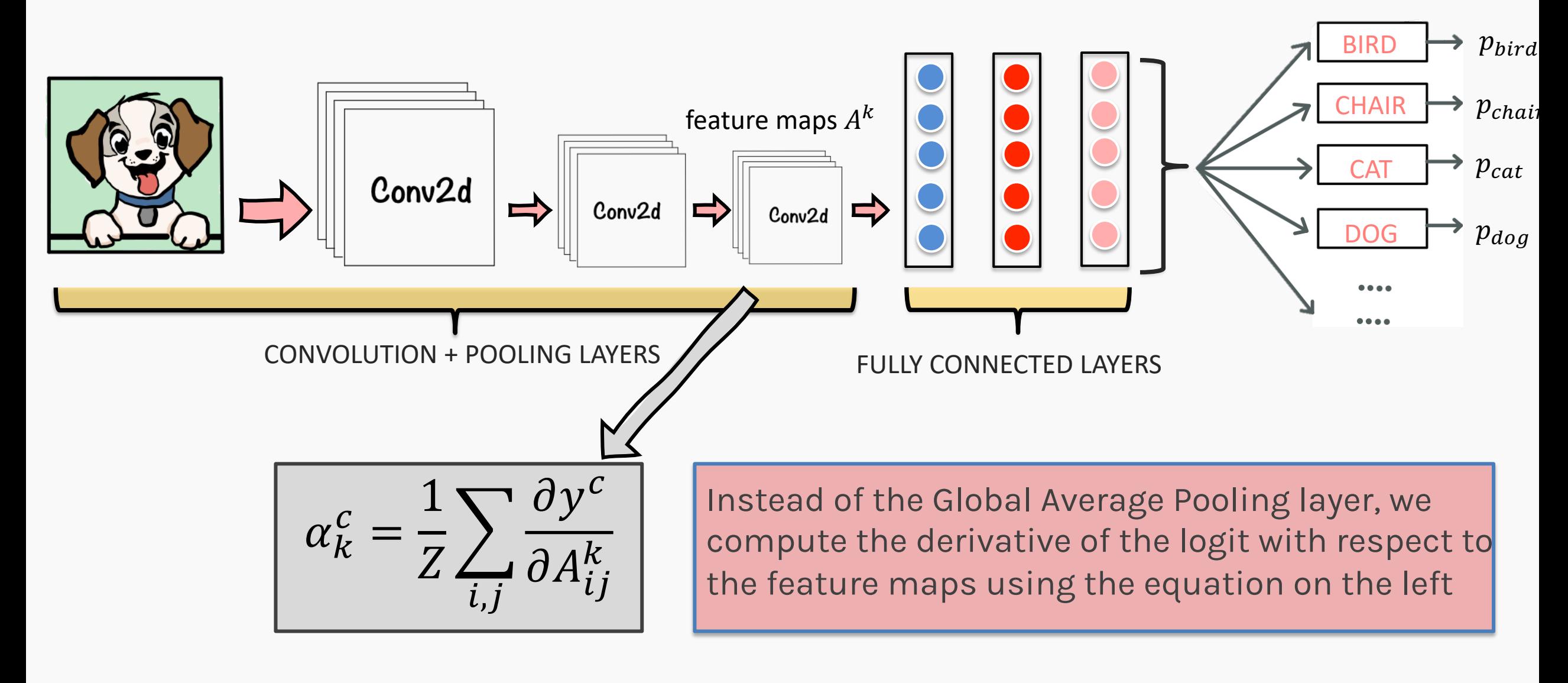

# Class Activation Mapping (CAM): **GRAD-CAM**

First, the gradient of the logits,  $y^c$ , of the class  $c$  w.r.t the activations maps of the final convolutional layer is computed and then the gradients are averaged across each feature map to give us an importance score.

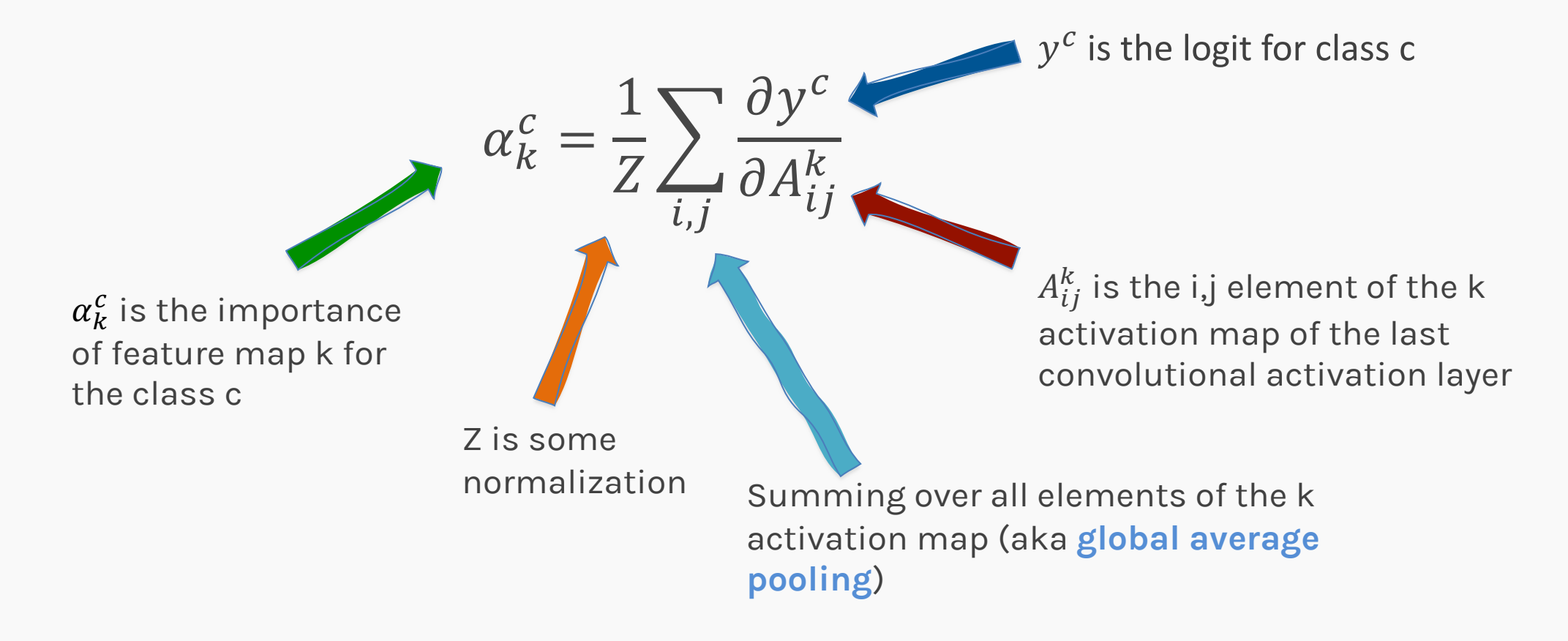

# Class Activation Mapping (CAM): **GRAD-CAM**

Combine the feature maps as we did in the CAM before except that here, we use the  $\alpha$ 's instead of the W and we also activate the resulting weighted sum.

$$
S_{Grad-CAM}^{c} = \text{ReLU}\left(\sum_{k} \alpha_{k}^{c} A^{k}\right)
$$
  
 
$$
A^{2}
$$
  
 
$$
A^{2}
$$
  
 
$$
A^{2}
$$
  
 
$$
+ \alpha_{2} * \left(\bigodot A^{2} + \dots + \alpha_{k} * \bigodot A^{k}\right)
$$
  
 
$$
= \left(\bigodot A^{2} + \dots + \bigodot A^{k}\right)
$$

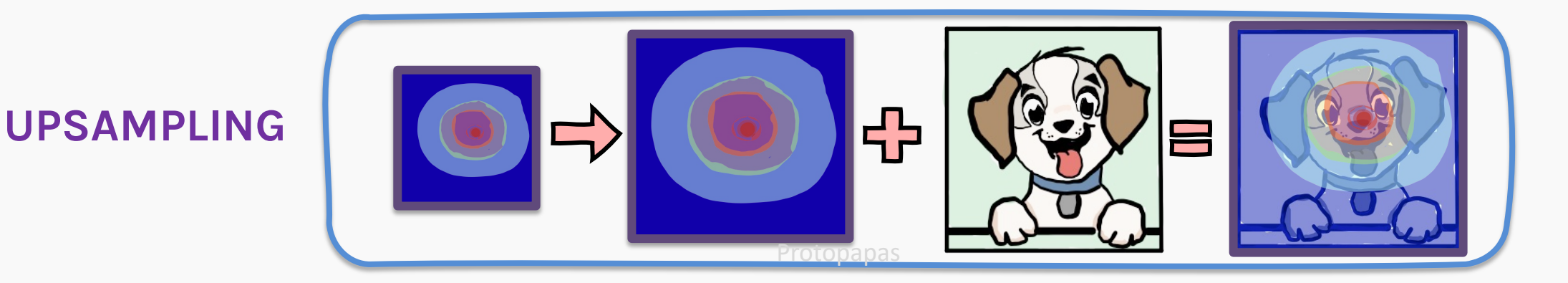

- 1. Gradient Base
- 2. Deconvolution, Guided Backpropagation Algorithm
- 3. Class Activation Map (CAM), Grad-CAM and **Guided Grad-CAM**

# Class Activation Mapping (CAM): **Guided GRAD-CAM**

Grad-CAM can only produce coarse-grained visualizations.

Guided Grad-CAM combines Guided-Backpropagation with Grad-CAM by simply perform an elementwise multiplication of Guided-

Backpropagation with Grad-CAM.

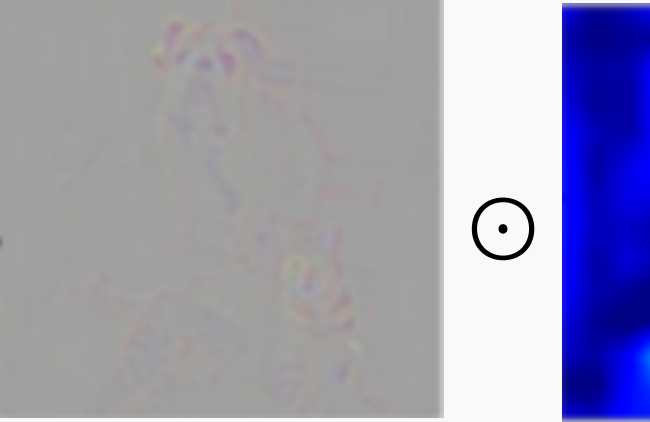

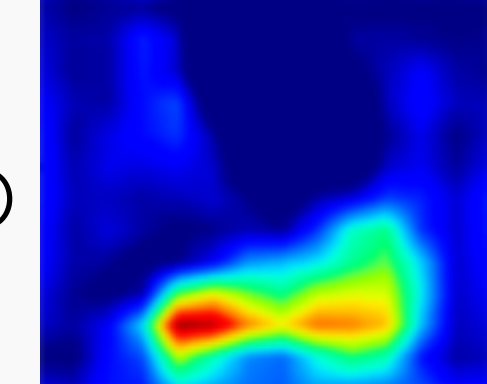

Grad-CAM

(c) Grad-CAM 'Cat'

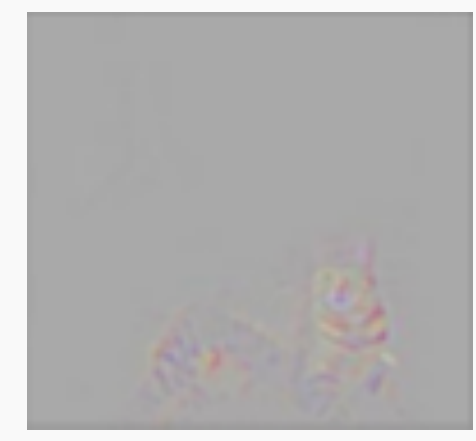

#### Guided Backprop Grad-CAM Guided Grad-CAM

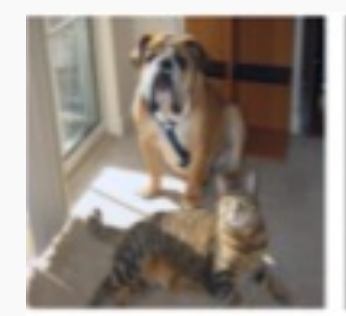

(a) Original Image

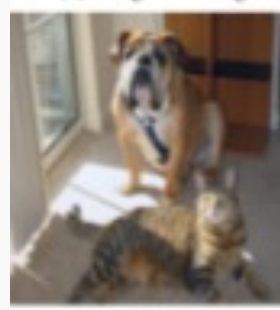

(g) Original Image

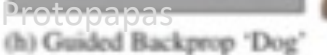

(i) Grad-CAM 'Dog'

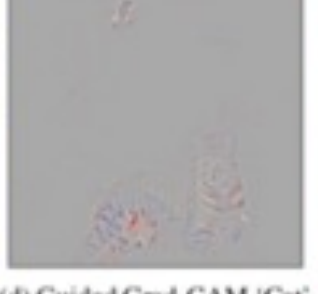

**STAR** 

=

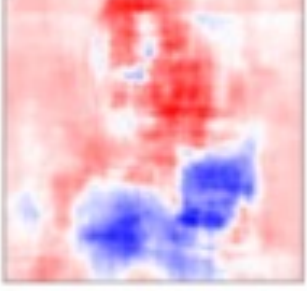

(d) Guided Grad-CAM 'Cat' (e) Occlusion map for 'Cat'

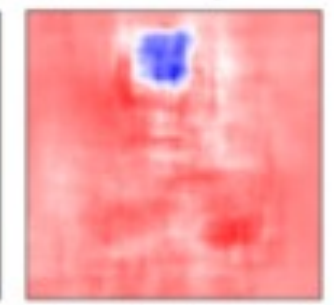

(j) Guided Grad-CAM 'Dog' (k) Occlusion map for 'Dog'

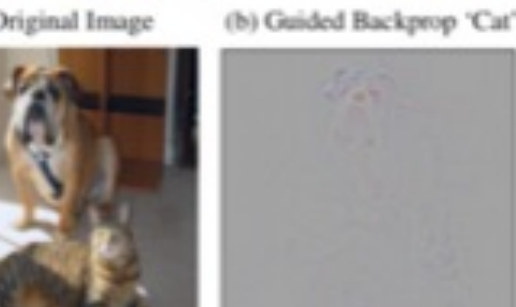

# Saliency Maps: **Limitations**

Sal[iency maps are interpr](https://arxiv.org/abs/1711.00867)etable techniques to invest CNNs. They are based on a local gradient-based ba interpretation method, and it could be used for any network (**[model-agno](https://papers.nips.cc/paper/2018/file/294a8ed24b1ad22ec2e7efea049b8737-Paper.pdf)stic**).

However, some *limitations* of the methods has bee

- Saliency maps are not always reliable. Indeed, subt normalizations, can make undesirable changes in Kindermans et al. 2018;
- Saliency maps are vulnerable to adversarial attack
- Adebayo et al. 2018 tested many saliency maps techniques and found that Grad-CAM and gradient base are the most reliable.

# **Exercise:**

The goal of this exercise is to build a saliency map us Grad-CAM.

Your final image may resemble the one on the right.

An important skill to learn from this exercise is how use **tf.GradientTape()** to find the gradients of the out with respect to the activations.

Knowing how to use GradientTape() is like having the to the kingdom of DeepLearning.